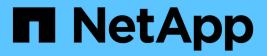

## Manage network ethernet ports

**ONTAP 9.13.1 REST API reference** 

NetApp May 08, 2024

This PDF was generated from https://docs.netapp.com/us-en/ontap-restapi-9131/ontap/network\_ethernet\_ports\_endpoint\_overview.html on May 08, 2024. Always check docs.netapp.com for the latest.

# **Table of Contents**

| anage network ethernet ports                   |                                                                                                    | 1                                                                                                    |
|------------------------------------------------|----------------------------------------------------------------------------------------------------|----------------------------------------------------------------------------------------------------|
| Network Ethernet ports endpoint overview       |                                                                                                    | 1                                                                                                    |
| Retrieve ports                                 | . 2                                                                                                    | 0                                                                                                    |
| Create a new VLAN or LAG                       | . 4                                                                                                    | 3                                                                                                    |
| Delete a VLAN or LAG                           | 6                                                                                                    | 5                                                                                                    |
| Retrieve a physical port, VLAN, or LAG details | 6                                                                                                    | 7                                                                                                    |
| Update a port                                  | . 8                                                                                                    | 1                                                                                                    |
| Retrieve historical port performance metrics   | 9                                                                                                    | 8                                                                                                    |
|                                                | Network Ethernet ports endpoint overview<br>Retrieve ports<br>Create a new VLAN or LAG<br>Delete a VLAN or LAG<br>Retrieve a physical port, VLAN, or LAG details<br>Update a port | anage network ethernet portsNetwork Ethernet ports endpoint overviewRetrieve ports2Create a new VLAN or LAGDelete a VLAN or LAGRetrieve a physical port, VLAN, or LAG details0Update a port8Retrieve historical port performance metrics9 |

# Manage network ethernet ports

## **Network Ethernet ports endpoint overview**

## Overview

A port is a physical or virtual Ethernet network device. Physical ports may be combined into Link Aggregation Groups (LAGs or ifgrps), or divided into Virtual LANs (VLANs).

GET (collection), GET (instance), and PATCH APIs are available for all port types. POST and DELETE APIs are available for "lag" (ifgrp) and "vlan" port types.

## **Retrieving network port information**

The network ports GET API retrieves and displays relevant information pertaining to the ports configured in the cluster. The API retrieves the list of all ports configured in the cluster, or specifically requested ports. The fields returned in the response vary for different ports and configurations.

## **Examples**

#### Retrieving all ports in the cluster

The following output displays the UUID, name, and port type for all ports configured in a 2-node cluster. The port types are physical, vlan, lag (ifgrp), and p-vlan (available in select environments only).

```
# The API:
/api/network/ethernet/ports
# The call:
curl -X GET "https://<mgmt-
ip>/api/network/ethernet/ports?fields=uuid,name,type" -H "accept:
application/hal+json"
# The response:
"records": [
  {
    "uuid": "2d2c90c0-f70d-11e8-b145-005056bb5b8e",
    "name": "e0a",
    "type": "physical",
    " links": {
      "self": {
        "href": "/api/network/ethernet/ports/2d2c90c0-f70d-11e8-b145-
005056bb5b8e"
      }
    }
```

```
},
  {
    "uuid": "2d3004da-f70d-11e8-b145-005056bb5b8e",
    "name": "e0b",
    "type": "physical",
    " links": {
      "self": {
        "href": "/api/network/ethernet/ports/2d3004da-f70d-11e8-b145-
005056bb5b8e"
     }
   }
  },
  {
    "uuid": "2d34a2cb-f70d-11e8-b145-005056bb5b8e",
    "name": "e0c",
    "type": "physical",
    " links": {
      "self": {
       "href": "/api/network/ethernet/ports/2d34a2cb-f70d-11e8-b145-
005056bb5b8e"
     }
   }
  },
  {
    "uuid": "2d37189f-f70d-11e8-b145-005056bb5b8e",
    "name": "e0d",
    "type": "physical",
    " links": {
      "self": {
        "href": "/api/network/ethernet/ports/2d37189f-f70d-11e8-b145-
005056bb5b8e"
     }
    }
  },
  {
    "uuid": "35de5d8b-f70d-11e8-abdf-005056bb7fc8",
    "name": "e0a",
    "type": "physical",
    " links": {
      "self": {
        "href": "/api/network/ethernet/ports/35de5d8b-f70d-11e8-abdf-
005056bb7fc8"
      }
   }
  },
  {
```

```
"uuid": "35de78cc-f70d-11e8-abdf-005056bb7fc8",
    "name": "e0b",
   "type": "physical",
    " links": {
     "self": {
        "href": "/api/network/ethernet/ports/35de78cc-f70d-11e8-abdf-
005056bb7fc8"
     }
   }
  },
  {
   "uuid": "35dead3c-f70d-11e8-abdf-005056bb7fc8",
   "name": "e0c",
   "type": "physical",
    " links": {
     "self": {
        "href": "/api/network/ethernet/ports/35dead3c-f70d-11e8-abdf-
005056bb7fc8"
     }
   }
 },
  {
   "uuid": "35deda90-f70d-11e8-abdf-005056bb7fc8",
   "name": "e0d",
    "type": "physical",
   " links": {
     "self": {
        "href": "/api/network/ethernet/ports/35deda90-f70d-11e8-abdf-
005056bb7fc8"
     }
   }
 },
  {
   "uuid": "42e25145-f97d-11e8-ade9-005056bb7fc8",
   "name": "e0c-100",
   "type": "vlan",
   " links": {
     "self": {
        "href": "/api/network/ethernet/ports/42e25145-f97d-11e8-ade9-
005056bb7fc8"
      }
   }
  },
  {
   "uuid": "569e0abd-f97d-11e8-ade9-005056bb7fc8",
    "name": "a0a",
```

```
"type": "lag",
    " links": {
      "self": {
        "href": "/api/network/ethernet/ports/569e0abd-f97d-11e8-ade9-
005056bb7fc8"
      }
    }
  }
],
"num records": 10,
" links": {
 "self": {
    "href": "/api/network/ethernet/ports?fields=uuid,name,type"
  }
}
}
```

#### Retrieving a specific physical port

The following output displays the response when a specific physical port is requested. The system returns an error when there is no port with the requested UUID. Also, the "speed" field for the physical port is set only if the state of the port is up.

```
# The API:
/api/network/ethernet/ports/{uuid}
# The call:
curl -X GET "https://<mgmt-ip>/api/network/ethernet/ports/2d37189f-f70d-
11e8-b145-005056bb5b8e?fields=*" -H "accept: application/hal+json"
# The response:
{
"uuid": "2d37189f-f70d-11e8-b145-005056bb5b8e",
"name": "e0d",
"mac address": "00:50:56:bb:62:2d",
"type": "physical",
"node": {
  "uuid": "faa56898-f70c-11e8-b145-005056bb5b8e",
  "name": "user-cluster-01",
  " links": {
    "self": {
      "href": "/api/cluster/nodes/faa56898-f70c-11e8-b145-005056bb5b8e"
    }
```

```
}
},
"broadcast domain": {
  "uuid": "36434bec-f70d-11e8-b145-005056bb5b8e",
  "name": "Default",
  "ipspace": {
    "name": "Default"
  },
  " links": {
   "self": {
      "href": "/api/network/ethernet/broadcast-domains/36434bec-f70d-11e8-
b145-005056bb5b8e"
   }
 }
},
"enabled": true,
"state": "up",
"mtu": 1500,
"speed": 1000,
"reachability": "not repairable",
"reachable broadcast domains": [
  {
    "uuid": "36434bec-f70d-11e8-b145-005056bb5b8e",
    "name": "Default",
    "ipspace": {
      "name": "Default"
    },
    " links": {
      "self": {
        "href": "/api/network/ethernet/broadcast-domains/36434bec-f70d-
11e8-b145-005056bb5b8e"
      }
    }
  },
  {
    "uuid": "df640ccf-72c4-11ea-b31d-005056bbfb29",
    "name": "Default-1",
    "ipspace": {
      "name": "Default"
    },
    " links": {
      "self": {
        "href": "/api/network/ethernet/broadcast-domains/df640ccf-72c4-
11ea-b31d-005056bbfb29"
      }
    }
```

```
}
],
"_links": {
    "self": {
        "href": "/api/network/ethernet/ports/2d37189f-f70d-11e8-b145-
005056bb5b8e"
    }
}
```

#### **Retrieving a specific VLAN port**

The following output displays the response when a specific VLAN port is requested. The system returns an error when there is no port with the requested UUID. Also, the "speed" field for a VLAN port is always set to zero if the state of the port is up. If the state of the port is down, the "speed" field is unset and not reported back.

```
# The API:
/api/network/ethernet/ports/{uuid}
# The call:
curl -X GET "https://<mgmt-ip>/api/network/ethernet/ports/42e25145-f97d-
11e8-ade9-005056bb7fc8?fields=*" -H "accept: application/hal+json"
# The response:
{
"uuid": "42e25145-f97d-11e8-ade9-005056bb7fc8",
"name": "e0e-100",
"mac address": "00:50:56:bb:52:2f",
"type": "vlan",
"node": {
  "uuid": "6042cf47-f70c-11e8-abdf-005056bb7fc8",
 "name": "user-cluster-02",
  " links": {
    "self": {
      "href": "/api/cluster/nodes/6042cf47-f70c-11e8-abdf-005056bb7fc8"
    }
  }
},
"broadcast domain": {
  "uuid": "36434bec-f70d-11e8-b145-005056bb5b8e",
  "name": "Default",
  "ipspace": {
```

```
"name": "Default"
  },
  " links": {
    "self": {
      "href": "/api/network/ethernet/broadcast-domains/36434bec-f70d-11e8-
b145-005056bb5b8e"
   }
 }
},
"enabled": true,
"state": "up",
"mtu": 1500,
"speed": 0,
"reachability": "ok",
"reachable broadcast domains": [
  {
    "uuid": "36434bec-f70d-11e8-b145-005056bb5b8e",
    "name": "Default",
    "ipspace": {
      "name": "Default"
    },
    " links": {
      "self": {
        "href": "/api/network/ethernet/broadcast-domains/36434bec-f70d-
11e8-b145-005056bb5b8e"
     }
    }
 }
],
"vlan": {
 "tag": 100,
  "base port": {
    "uuid": "35deff03-f70d-11e8-abdf-005056bb7fc8",
    "name": "e0e",
    "node": {
      "name": "user-cluster-02"
    },
    " links": {
      "self": {
        "href": "/api/network/ethernet/ports/35deff03-f70d-11e8-abdf-
005056bb7fc8"
     }
    }
 }
},
" links": {
```

```
"self": {
    "href": "/api/network/ethernet/ports/42e25145-f97d-11e8-ade9-
005056bb7fc8"
    }
}
```

#### Retrieving a specific LAG port

The following output displays the response when a specific LAG port is requested. The system returns an error when there is no port with the requested UUID. The "lag.active\_ports" field is set only if the state of the port is up. Also, the "speed" field for a LAG port is always set to zero if the state of the port is up. If the state of the port is down, the "speed" field is unset and not reported back.

```
# The API:
/api/network/ethernet/ports/{uuid}
# The call:
curl -X GET "https://<mgmt-ip>/api/network/ethernet/ports/569e0abd-f97d-
11e8-ade9-005056bb7fc8?fields=*" -H "accept: application/hal+json"
# The response:
{
"uuid": "569e0abd-f97d-11e8-ade9-005056bb7fc8",
"name": "a0a",
"mac address": "02:50:56:bb:7f:c8",
"type": "lag",
"node": {
  "uuid": "6042cf47-f70c-11e8-abdf-005056bb7fc8",
  "name": "user-cluster-02",
  " links": {
    "self": {
      "href": "/api/cluster/nodes/6042cf47-f70c-11e8-abdf-005056bb7fc8"
    }
  }
},
"broadcast domain": {
  "uuid": "36434bec-f70d-11e8-b145-005056bb5b8e",
  "name": "Default",
  "ipspace": {
    "name": "Default"
  },
  " links": {
```

```
"self": {
      "href": "/api/network/ethernet/broadcast-domains/36434bec-f70d-11e8-
b145-005056bb5b8e"
   }
 }
},
"enabled": true,
"state": "up",
"mtu": 1500,
"speed": 0,
"reachability": "repairable",
"reachable broadcast domains": [
  {
    "uuid": "c7934b4f-691f-11ea-87fd-005056bb1ad3",
    "name": "Default",
    "ipspace": {
     "name": "Default"
    },
    " links": {
      "self": {
        "href": "/api/network/ethernet/broadcast-domains/c7934b4f-691f-
11ea-87fd-005056bb1ad3"
      }
   }
  }
],
"lag": {
  "mode": "singlemode",
  "distribution policy": "mac",
  "member ports": [
    {
      "uuid": "35df318d-f70d-11e8-abdf-005056bb7fc8",
      "name": "eOf",
      "node": {
       "name": "user-cluster-02"
      },
      " links": {
        "self": {
          "href": "/api/network/ethernet/ports/35df318d-f70d-11e8-abdf-
005056bb7fc8"
        }
      }
    },
      "uuid": "35df5bad-f70d-11e8-abdf-005056bb7fc8",
      "name": "e0g",
```

```
"node": {
        "name": "user-cluster-02"
      },
      " links": {
        "self": {
          "href": "/api/network/ethernet/ports/35df5bad-f70d-11e8-abdf-
005056bb7fc8"
       }
      }
    },
    {
      "uuid": "35df9926-f70d-11e8-abdf-005056bb7fc8",
      "name": "e0h",
      "node": {
       "name": "user-cluster-02"
      },
      " links": {
        "self": {
         "href": "/api/network/ethernet/ports/35df9926-f70d-11e8-abdf-
005056bb7fc8"
       }
     }
   }
 ],
  "active ports": [
    {
      "uuid": "35df318d-f70d-11e8-abdf-005056bb7fc8",
      "name": "e0f",
      " links": {
        "self": {
          "href": "/api/network/ethernet/ports/35df318d-f70d-11e8-abdf-
005056bb7fc8"
        }
      }
  }
 1
},
" links": {
 "self": {
    "href": "/api/network/ethernet/ports/569e0abd-f97d-11e8-ade9-
005056bb7fc8"
 }
}
}
```

#### Retrieving all LAG (ifgrp) ports in the cluster

This command retrieves all LAG ports in the cluster (that is, all ports with type=LAG). The example shows how to filter a GET collection based on type.

```
# The API:
/api/network/ethernet/ports
# The call:
curl -X GET "https://<mgmt-
ip>/api/network/ethernet/ports?type=lag&node.name=user-cluster-
Ol&fields=name,enabled,speed,mtu" -H "accept: application/hal+json"
# The response:
{
"records": [
 {
    "uuid": "0c226db0-4b63-11e9-8113-005056bbe040",
    "name": "a0b",
    "type": "lag",
    "node": {
      "name": "user-cluster-01"
    },
    "enabled": true,
    "mtu": 1500,
    "speed": 0,
    " links": {
      "self": {
        "href": "/api/network/ethernet/ports/0c226db0-4b63-11e9-8113-
005056bbe040"
     }
    }
  },
  {
    "uuid": "d3a84153-4b3f-11e9-a00d-005056bbe040",
    "name": "a0a",
    "type": "lag",
    "node": {
      "name": "user-cluster-01"
    },
    "enabled": true,
    "mtu": 1500,
    "speed": 0,
    " links": {
      "self": {
```

## **Creating VLAN and LAG ports**

You can use the network ports POST API to create VLAN and LAG ports. If you supply the optional broadcast domain property, the specified broadcast domain will be assigned to the new port immediately. Otherwise, within a few minutes automatic probing will determine the correct broadcast domain and will assign it to the port. During that period of time, the port will not be capable of hosting interfaces.

## **Examples**

#### **Creating a VLAN port**

The following output displays the record returned after the creation of a VLAN port on "e0e" and VLAN tag "100".

```
# The API:
/api/network/ethernet/ports
# The call:
curl -X POST "https://<mgmt-
ip>/api/network/ethernet/ports?return_records=true" -H "accept:
application/hal+json" -H "Content-Type: application/json" -d "{ \"type\":
application/hal+json" -H "Content-Type: application/json" -d "{ \"type\":
\"vlan\", \"node\": { \"name\": \"user-cluster-01\" }, \"enabled\": true,
\"vlan\": { \"tag\": 100, \"base_port\": { \"name\": \"e0e\", \"node\": {
\"name\": \"user-cluster-01\" } }}"
# The response:
```

```
"num records": 1,
"records": [
  {
    "uuid": "88b2f682-fa42-11e8-a6d7-005056bb5b8e",
    "type": "vlan",
    "node": {
      "uuid": "faa56898-f70c-11e8-b145-005056bb5b8e",
      "name": "user-cluster-01",
      " links": {
        "self": {
          "href": "/api/cluster/nodes/faa56898-f70c-11e8-b145-
005056bb5b8e"
       }
     }
    },
    "enabled": true,
    "vlan": {
      "tag": 100,
      "base port": {
        "uuid": "2d39df72-f70d-11e8-b145-005056bb5b8e",
        "name": "e0e",
        "node": {
          "name": "user-cluster-01"
        },
        " links": {
          "self": {
            "href": "/api/network/ethernet/ports/2d39df72-f70d-11e8-b145-
005056bb5b8e"
          }
        }
      }
    },
    " links": {
     "self": {
        "href": "/api/network/ethernet/ports/88b2f682-fa42-11e8-a6d7-
005056bb5b8e"
     }
    }
 }
]
}
```

#### Creating a VLAN port in a specific broadcast domain

The following output displays the record returned after the creation of a VLAN port on "e0e" and VLAN tag "100". Also, the VLAN port is added to the "Default" broadcast domain in the "Default" IPspace.

```
# The API:
/api/network/ethernet/ports
# The call:
curl -X POST "https://<mgmt-
ip>/api/network/ethernet/ports?return records=true" -H "accept:
application/hal+json" -H "Content-Type: application/json" -d "{
\"type\": \"vlan\", \"node\": { \"name\": \"user-cluster-01\" },
\"broadcast domain\": { \"name\": \"Default\", \"ipspace\": { \"name\":
\"Default \" } }, \"enabled\": true, \"vlan\": { \"tag\": 100,
\"base port\": { \"name\": \"e0e\", \"node\": { \"name\": \"user-cluster-
01\" } } }"
# The response:
{
"num records": 1,
"records": [
  {
    "uuid": "88b2f682-fa42-11e8-a6d7-005056bb5b8e",
    "type": "vlan",
    "node": {
      "uuid": "faa56898-f70c-11e8-b145-005056bb5b8e",
      "name": "user-cluster-01",
      " links": {
        "self": {
          "href": "/api/cluster/nodes/faa56898-f70c-11e8-b145-
005056bb5b8e"
        }
      }
    },
    "broadcast domain": {
      "uuid": "36434bec-f70d-11e8-b145-005056bb5b8e",
      "name": "Default",
      "ipspace": {
       "name": "Default"
      },
      " links": {
        "self": {
          "href": "/api/network/ethernet/broadcast-domains/36434bec-f70d-
11e8-b145-005056bb5b8e"
```

```
}
      }
    },
    "enabled": true,
    "vlan": {
      "tag": 100,
      "base port": {
        "uuid": "2d39df72-f70d-11e8-b145-005056bb5b8e",
        "name": "e0e",
        "node": {
          "name": "user-cluster-01"
        },
        " links": {
          "self": {
            "href": "/api/network/ethernet/ports/2d39df72-f70d-11e8-b145-
005056bb5b8e"
         }
        }
      }
    },
    " links": {
      "self": {
        "href": "/api/network/ethernet/ports/88b2f682-fa42-11e8-a6d7-
005056bb5b8e"
      }
    }
 }
]
}
```

### Creating a LAG (ifgrp) port

The following output displays the record returned after the creation of a LAG port with "e0f", "e0g" and "e0h" as member ports.

```
# The API:
/api/network/ethernet/ports
# The call:
curl -X POST "https://<mgmt-
ip>/api/network/ethernet/ports?return_records=true" -H "accept:
application/json" -H "Content-Type: application/json" -d "{ \"type\":
\"lag\", \"node\": { \"name\": \"user-cluster-01\" }, \"enabled\": true,
```

```
\"lag\": { \"mode\": \"singlemode\", \"distribution policy\": \"mac\",
\"member ports\": [ { \"name\": \"e0f\", \"node\": { \"name\": \"user-
cluster-01\" } }, { \"name\": \"e0g\", \"node\": { \"name\": \"user-
cluster-01\" }}, { \"name\": \"e0h\", \"node\": { \"name\": \"user-
cluster-01\" } } ] } }"
# The response:
{
"num records": 1,
"records": [
  {
    "uuid": "1807772a-fa4d-11e8-a6d7-005056bb5b8e",
    "type": "lag",
    "node": {
      "uuid": "faa56898-f70c-11e8-b145-005056bb5b8e",
      "name": "user-cluster-01"
    },
    "enabled": true,
    "lag": {
      "mode": "singlemode",
      "distribution policy": "mac",
      "member ports": [
        {
          "uuid": "2d3c9adc-f70d-11e8-b145-005056bb5b8e",
          "name": "eOf",
          "node": {
            "name": "user-cluster-01"
         }
        },
        {
          "uuid": "2d40b097-f70d-11e8-b145-005056bb5b8e",
          "name": "e0q",
          "node": {
            "name": "user-cluster-01"
         }
        },
        {
          "uuid": "2d46d01e-f70d-11e8-b145-005056bb5b8e",
          "name": "e0h",
          "node": {
            "name": "user-cluster-01"
         }
        }
      1
    }
  }
```

] }

#### Creating a LAG (ifgrp) port in a specific broadcast domain

The following output displays the record returned after the creation of a LAG port with "e0f", "e0g" and "e0h" as member ports. Also, the LAG port is added to the "Default" broadcast domain in the "Default" IPspace.

```
# The API:
/api/network/ethernet/ports
# The call:
curl -X POST "https://<mgmt-
ip>/api/network/ethernet/ports?return records=true" -H "accept:
application/json" -H "Content-Type: application/json" -d "{ \"type\":
\"lag\", \"node\": { \"name\": \"user-cluster-01\" },
\"broadcast domain\": { \"name\": \"Default\", \"ipspace\": { \"name\":
\"Default\" } }, \"enabled\": true, \"lag\": { \"mode\": \"singlemode\",
\"distribution policy\": \"mac\", \"member ports\": [ { \"name\": \"e0f\",
\"node\": { \"name\": \"user-cluster-01\" } }, { \"name\": \"e0g\",
\"node\": { \"name\": \"user-cluster-01\" }}, { \"name\": \"e0h\",
\"node\": { \"name\": \"user-cluster-01\" } } ] } }"
# The response:
{
"num records": 1,
"records": [
  {
    "uuid": "1807772a-fa4d-11e8-a6d7-005056bb5b8e",
    "type": "lag",
    "node": {
      "uuid": "faa56898-f70c-11e8-b145-005056bb5b8e",
      "name": "user-cluster-01"
    },
    "broadcast domain": {
      "uuid": "36434bec-f70d-11e8-b145-005056bb5b8e",
      "name": "Default",
      "ipspace": {
        "name": "Default"
      }
    },
    "enabled": true,
    "lag": {
```

```
"mode": "singlemode",
      "distribution policy": "mac",
      "member ports": [
        {
          "uuid": "2d3c9adc-f70d-11e8-b145-005056bb5b8e",
          "name": "eOf",
          "node": {
            "name": "user-cluster-01"
          }
        },
        {
          "uuid": "2d40b097-f70d-11e8-b145-005056bb5b8e",
          "name": "e0g",
          "node": {
            "name": "user-cluster-01"
          }
        },
        {
          "uuid": "2d46d01e-f70d-11e8-b145-005056bb5b8e",
          "name": "e0h",
          "node": {
            "name": "user-cluster-01"
          }
        }
      ]
    }
  }
]
}
```

## **Updating ports**

You can use the network ports PATCH API to update the attributes of ports.

## Examples

#### Updating the broadcast domain of a port

The following PATCH request removes the port from the current broadcast domain and adds it to the specified broadcast domain.

```
# The API:
/api/network/ethernet/ports/{uuid}
# The call:
curl -X PATCH "https://<mgmt-ip>/api/network/ethernet/ports/6867efaf-d702-
11e8-994f-005056bbc994" -H "accept: application/hal+json" -H "Content-
Type: application/json" -d "{ \"broadcast_domain\": { \"name\":
\"Default\", \"ipspace\": { \"name\": \"Default\" }}"
```

#### Updating the admin status of a port

The following PATCH request brings the specified port down.

```
# The API:
/api/network/ethernet/ports/{uuid}
# The call:
curl -X PATCH "https://<mgmt-ip>/api/network/ethernet/ports/51d3ab39-d86d-
11e8-aca6-005056bbc994" -H "accept: application/hal+json" -H "Content-
Type: application/json" -d "{ \"enabled\": \"false\" }"
```

#### **Repairing a port**

The following PATCH request repairs a port. Only ports that have reachability as "repairable" can be repaired. The "reachability" parameter cannot be patched in the same request as other parameters that might affect the target port's reachability status.

```
# The API:
/api/network/ethernet/ports/{uuid}
# The call:
curl -X PATCH "https://<mgmt-ip>/api/network/ethernet/ports/51d3ab39-d86d-
11e8-aca6-005056bbc994" -H "accept: application/hal+json" -H "Content-
Type: application/json" -d "{ \"reachability\": \"ok\" }"
```

## **Deleting ports**

You can use the network ports DELETE API to delete VLAN and LAG ports in the cluster. Note that physical ports cannot be deleted. Deleting a port also removes the port from the broadcast domain.

## Example

#### **Deleting a VLAN port**

The network ports DELETE API is used to delete a VLAN port.

```
# The API:
/api/network/ethernet/ports/{uuid}
# The call:
curl -X DELETE "https://<mgmt-ip>/api/network/ethernet/ports/6867efaf-
d702-11e8-994f-005056bbc994" -H "accept: application/hal+json" -H
"Content-Type: application/json"
```

## **Retrieve ports**

 ${\sf GET} \ / {\tt network} / {\tt ethernet} / {\tt ports}$ 

Introduced In: 9.6

Retrieves a collection of ports (physical, VLAN and LAG) for an entire cluster.

## **Related ONTAP commands**

- network port show
- network port ifgrp show
- network port vlan show

## **Parameters**

| Name             | Туре   | In    | Required | Description                                              |
|------------------|--------|-------|----------|----------------------------------------------------------|
| metric.timestamp | string | query | False    | Filter by<br>metric.timestamp<br>• Introduced in:<br>9.8 |

| Name                        | Туре    | In    | Required | Description                                                            |
|-----------------------------|---------|-------|----------|------------------------------------------------------------------------|
| metric.status               | string  | query | False    | Filter by<br>metric.status<br>• Introduced in:<br>9.8                  |
| metric.throughput.tot<br>al | integer | query | False    | Filter by<br>metric.throughput.tot<br>al<br>• Introduced in:<br>9.8    |
| metric.throughput.wri<br>te | integer | query | False    | Filter by<br>metric.throughput.wr<br>ite<br>• Introduced in:<br>9.8    |
| metric.throughput.re<br>ad  | integer | query | False    | Filter by<br>metric.throughput.re<br>ad<br>• Introduced in:<br>9.8     |
| metric.duration             | string  | query | False    | Filter by<br>metric.duration<br>• Introduced in:<br>9.8                |
| speed                       | integer | query | False    | Filter by speed                                                        |
| reachability                | string  | query | False    | Filter by reachability <ul> <li>Introduced in:</li> <li>9.8</li> </ul> |
| statistics.status           | string  | query | False    | Filter by<br>statistics.status<br>• Introduced in:<br>9.8              |

| Name                                        | Туре    | In    | Required | Description                                                                         |
|---------------------------------------------|---------|-------|----------|-------------------------------------------------------------------------------------|
| statistics.timestamp                        | string  | query | False    | Filter by<br>statistics.timestamp<br>• Introduced in:<br>9.8                        |
| statistics.device.link_<br>down_count_raw   | integer | query | False    | Filter by<br>statistics.device.link<br>_down_count_raw<br>• Introduced in:<br>      |
| statistics.device.time<br>stamp             | string  | query | False    | Filter by<br>statistics.device.time<br>stamp<br>• Introduced in:<br>9.8             |
| statistics.device.tran<br>smit_raw.discards | integer | query | False    | Filter by<br>statistics.device.tran<br>smit_raw.discards<br>• Introduced in:<br>9.8 |
| statistics.device.tran<br>smit_raw.errors   | integer | query | False    | Filter by<br>statistics.device.tran<br>smit_raw.errors<br>• Introduced in:<br>9.8   |
| statistics.device.tran<br>smit_raw.packets  | integer | query | False    | Filter by<br>statistics.device.tran<br>smit_raw.packets<br>• Introduced in:<br>9.8  |
| statistics.device.rece<br>ive_raw.discards  | integer | query | False    | Filter by<br>statistics.device.rece<br>ive_raw.discards<br>• Introduced in:<br>9.8  |

| Name                                      | Туре    | In    | Required | Description                                                                       |
|-------------------------------------------|---------|-------|----------|-----------------------------------------------------------------------------------|
| statistics.device.rece<br>ive_raw.errors  | integer | query | False    | Filter by<br>statistics.device.rece<br>ive_raw.errors<br>• Introduced in:<br>9.8  |
| statistics.device.rece<br>ive_raw.packets | integer | query | False    | Filter by<br>statistics.device.rece<br>ive_raw.packets<br>• Introduced in:<br>9.8 |
| statistics.throughput<br>_raw.total       | integer | query | False    | Filter by<br>statistics.throughput<br>_raw.total<br>• Introduced in:<br>9.8       |
| statistics.throughput<br>_raw.write       | integer | query | False    | Filter by<br>statistics.throughput<br>_raw.write<br>• Introduced in:<br>9.8       |
| statistics.throughput<br>_raw.read        | integer | query | False    | Filter by<br>statistics.throughput<br>_raw.read<br>• Introduced in:<br>9.8        |
| mac_address                               | string  | query | False    | Filter by mac_address                                                             |
| reachable_broadcast<br>_domains.uuid      | string  | query | False    | Filter by<br>reachable_broadcas<br>t_domains.uuid<br>• Introduced in:<br>9.8      |

| Name                                             | Туре   | In    | Required | Description                                                                              |
|--------------------------------------------------|--------|-------|----------|------------------------------------------------------------------------------------------|
| reachable_broadcast<br>_domains.name             | string | query | False    | Filter by<br>reachable_broadcas<br>t_domains.name<br>• Introduced in:<br>9.8             |
| reachable_broadcast<br>_domains.ipspace.n<br>ame | string | query | False    | Filter by<br>reachable_broadcas<br>t_domains.ipspace.n<br>ame<br>• Introduced in:<br>9.8 |
| type                                             | string | query | False    | Filter by type                                                                           |
| rdma_protocols                                   | string | query | False    | Filter by<br>rdma_protocols<br>• Introduced in:<br>9.10                                  |
| lag.distribution_polic<br>y                      | string | query | False    | Filter by<br>lag.distribution_polic<br>y                                                 |
| lag.active_ports.nod<br>e.name                   | string | query | False    | Filter by<br>lag.active_ports.nod<br>e.name                                              |
| lag.active_ports.nam<br>e                        | string | query | False    | Filter by<br>lag.active_ports.nam<br>e                                                   |
| lag.active_ports.uuid                            | string | query | False    | Filter by<br>lag.active_ports.uuid                                                       |
| lag.mode                                         | string | query | False    | Filter by lag.mode                                                                       |
| lag.member_ports.n<br>ode.name                   | string | query | False    | Filter by<br>lag.member_ports.n<br>ode.name                                              |
| lag.member_ports.n<br>ame                        | string | query | False    | Filter by<br>lag.member_ports.n<br>ame                                                   |

| Name                                       | Туре   | In    | Required | Description                                                                             |
|--------------------------------------------|--------|-------|----------|-----------------------------------------------------------------------------------------|
| lag.member_ports.u<br>uid                  | string | query | False    | Filter by<br>lag.member_ports.u<br>uid                                                  |
| discovered_devices.<br>remote_port         | string | query | False    | Filter by<br>discovered_devices.<br>remote_port<br>• Introduced in:<br>9.11             |
| discovered_devices.<br>version             | string | query | False    | Filter by<br>discovered_devices.<br>version<br>• Introduced in:<br>9.11                 |
| discovered_devices.<br>remaining_hold_time |        | query | False    | Filter by<br>discovered_devices.<br>remaining_hold_tim<br>e<br>• Introduced in:<br>9.11 |
| discovered_devices.<br>name                | string | query | False    | Filter by<br>discovered_devices.<br>name<br>• Introduced in:<br>9.11                    |
| discovered_devices.<br>chassis_id          | string | query | False    | Filter by<br>discovered_devices.<br>chassis_id<br>• Introduced in:<br>9.11              |
| discovered_devices.i<br>p_addresses        | string | query | False    | Filter by<br>discovered_devices.<br>ip_addresses<br>• Introduced in:<br>9.11            |

| Name                                | Туре    | In    | Required | Description                                                                  |
|-------------------------------------|---------|-------|----------|------------------------------------------------------------------------------|
| discovered_devices.<br>platform     | string  | query | False    | Filter by<br>discovered_devices.<br>platform<br>• Introduced in:<br>9.11     |
| discovered_devices.<br>capabilities | string  | query | False    | Filter by<br>discovered_devices.<br>capabilities<br>• Introduced in:<br>9.11 |
| discovered_devices.<br>protocol     | string  | query | False    | Filter by<br>discovered_devices.<br>protocol<br>• Introduced in:<br>9.11     |
| discovered_devices.<br>system_name  | string  | query | False    | Filter by<br>discovered_devices.<br>system_name<br>• Introduced in:<br>9.11  |
| vlan.tag                            | integer | query | False    | Filter by vlan.tag <ul> <li>Max value: 4095</li> <li>Min value: 0</li> </ul> |
| vlan.base_port.node.<br>name        | string  | query | False    | Filter by<br>vlan.base_port.node<br>.name                                    |
| vlan.base_port.name                 | string  | query | False    | Filter by<br>vlan.base_port.nam<br>e                                         |
| vlan.base_port.uuid                 | string  | query | False    | Filter by<br>vlan.base_port.uuid                                             |
| enabled                             | boolean | query | False    | Filter by enabled                                                            |
| node.uuid                           | string  | query | False    | Filter by node.uuid                                                          |

| Name                              | Туре          | In    | Required | Description                                                                                               |
|-----------------------------------|---------------|-------|----------|----------------------------------------------------------------------------------------------------|
| node.name                         | string        | query | False    | Filter by node.name                                                                                       |
| mtu                               | integer       | query | False    | Filter by mtu <ul> <li>Min value: 68</li> </ul>                                                           |
| uuid                              | string        | query | False    | Filter by uuid                                                                                            |
| state                             | string        | query | False    | Filter by state                                                                                           |
| interface_count                   | integer       | query | False    | Filter by<br>interface_count<br>• Introduced in:<br>9.11                                                  |
| name                              | string        | query | False    | Filter by name                                                                                            |
| broadcast_domain.u<br>uid         | string        | query | False    | Filter by<br>broadcast_domain.u<br>uid                                                                    |
| broadcast_domain.n<br>ame         | string        | query | False    | Filter by<br>broadcast_domain.n<br>ame                                                                    |
| broadcast_domain.ip<br>space.name | string        | query | False    | Filter by<br>broadcast_domain.i<br>pspace.name                                                            |
| fields                            | array[string] | query | False    | Specify the fields to return.                                                                             |
| max_records                       | integer       | query | False    | Limit the number of records returned.                                                                     |
| return_records                    | boolean       | query | False    | The default is true<br>for GET calls. When<br>set to false, only the<br>number of records is<br>returned. |
|                                   |               |       |          | • Default value: 1                                                                                        |

| Name           | Туре          | In    | Required | Description                                                                                                    |
|----------------|---------------|-------|----------|----------------------------------------------------------------------------------------------------|
| return_timeout | integer       | query | False    | The number of<br>seconds to allow the<br>call to execute<br>before returning.<br>When iterating over<br>a collection, the<br>default is 15<br>seconds. ONTAP<br>returns earlier if<br>either max records<br>or the end of the<br>collection is<br>reached.<br>• Max value: 120<br>• Min value: 0<br>• Default value: 1 |
| order_by       | array[string] | query | False    | Order results by specified fields and optional [asc                                                                                                    |

## Response

Status: 200, Ok

| Name        | Туре        | Description       |
|-------------|-------------|-------------------|
| _links      | _links      |                   |
| num_records | integer     | Number of records |
| records     | array[port] |                   |

Example response

```
{
  " links": {
    "next": {
     "href": "/api/resourcelink"
    },
    "self": {
     "href": "/api/resourcelink"
    }
  },
  "num records": 1,
  "records": {
    " links": {
      "self": {
       "href": "/api/resourcelink"
     }
    },
    "broadcast domain": {
      " links": {
        "self": {
          "href": "/api/resourcelink"
        }
      },
      "ipspace": {
       "name": "ipspace1"
      },
      "name": "bd1",
      "uuid": "1cd8a442-86d1-11e0-ae1c-123478563412"
    },
    "discovered devices": {
      "capabilities": [
       "router",
       "switch"
      ],
      "ip addresses": [
       "192.168.100.24",
       "192.168.100.26"
      ],
      "name": "ETY-R1S4-510Q13.datacenter.example.com",
      "platform": "93180YC-EX",
      "protocol": "cdp",
      "remote port": "FastEthernet0/12",
      "version": "Cisco Nexus Operating System (NX-OS) Software,
Version 8.1"
    },
```

```
"interface count": 0,
"lag": {
 "active ports": {
    " links": {
     "self": {
       "href": "/api/resourcelink"
     }
   },
   "name": "e1b",
   "node": {
    "name": "node1"
   },
   "uuid": "1cd8a442-86d1-11e0-ae1c-123478563412"
 },
 "distribution policy": "port",
 "member ports": {
   " links": {
     "self": {
       "href": "/api/resourcelink"
     }
   },
   "name": "e1b",
   "node": {
     "name": "node1"
   },
   "uuid": "1cd8a442-86d1-11e0-ae1c-123478563412"
 },
 "mode": "multimode lacp"
},
"mac address": "01:02:03:04:05:06",
"metric": {
 " links": {
   "self": {
     "href": "/api/resourcelink"
   }
 },
 "duration": "PT15S",
 "status": "ok",
 "throughput": {
   "read": 200,
   "total": 1000,
  "write": 100
 },
 "timestamp": "2017-01-25 06:20:13 -0500"
},
"mtu": 1500,
```

```
"name": "e1b",
"node": {
 " links": {
   "self": {
     "href": "/api/resourcelink"
   }
 },
 "name": "node1",
 "uuid": "1cd8a442-86d1-11e0-ae1c-123478563412"
},
"rdma protocols": {
},
"reachability": "ok",
"reachable broadcast domains": {
 " links": {
   "self": {
     "href": "/api/resourcelink"
   }
 },
 "ipspace": {
   "name": "ipspace1"
 },
 "name": "bd1",
 "uuid": "1cd8a442-86d1-11e0-ae1c-123478563412"
},
"speed": 1000,
"state": "up",
"statistics": {
 "device": {
    "link down count raw": 3,
   "receive raw": {
     "discards": 100,
     "errors": 200,
     "packets": 500
   },
    "timestamp": "2017-01-25 06:20:13 -0500",
   "transmit raw": {
     "discards": 100,
     "errors": 200,
     "packets": 500
   }
 },
 "status": "ok",
 "throughput raw": {
   "read": 200,
   "total": 1000,
```

```
"write": 100
     },
     "timestamp": "2017-01-25 06:20:13 -0500"
    },
    "type": "vlan",
    "uuid": "1cd8a442-86d1-11e0-ae1c-123478563412",
    "vlan": {
     "base port": {
       " links": {
        "self": {
          "href": "/api/resourcelink"
        }
       },
       "name": "e1b",
       "node": {
        "name": "node1"
       },
       "uuid": "lcd8a442-86d1-11e0-ae1c-123478563412"
      },
     "tag": 100
   }
 }
}
```

## Error

Status: Default, Error

| Name  | Туре  | Description |
|-------|-------|-------------|
| error | error |             |

#### Example error

```
{
    "error": {
        "arguments": {
            "code": "string",
            "message": "string"
        },
        "code": "4",
        "message": "entry doesn't exist",
        "target": "uuid"
    }
}
```

## Definitions

#### See Definitions

href

| Name | Туре   | Description |
|------|--------|-------------|
| href | string |             |

\_links

| Name | Туре | Description |
|------|------|-------------|
| next | href |             |
| self | href |             |

\_links

| Name | Туре | Description |
|------|------|-------------|
| self | href |             |

### ipspace

| Name | Туре   | Description                               |
|------|--------|-------------------------------------------|
| name | string | Name of the broadcast domain's<br>IPspace |

broadcast\_domain

Broadcast domain UUID along with a readable name. Either the UUID or both names may be provided on input.

| Name    | Туре    | Description                                         |
|---------|---------|-----------------------------------------------------|
| _links  | _links  |                                                     |
| ipspace | ipspace |                                                     |
| name    | string  | Name of the broadcast domain, scoped to its IPspace |
| uuid    | string  | Broadcast domain UUID                               |

### discovered\_devices

| Name         | Туре          | Description                                            |
|--------------|---------------|--------------------------------------------------------|
| capabilities | array[string] | The list of the capabilities of the discovered device. |

| Name                | Туре          | Description                                                                                                    |
|---------------------|---------------|----------------------------------------------------------------------------------------------------|
| chassis_id          | string        | Identifier associated with this<br>specific discovered device, useful<br>for locating the device in a data<br>center. |
| ip_addresses        | array[string] | The IP addresses on the discovered device.                                                                            |
| name                | string        | Name of the discovered device.                                                                                        |
| platform            | string        | Hardware platform of the discovered device.                                                                           |
| protocol            | string        | The protocol used to identify the discovered device. This can have a value of CDP or LLDP.                            |
| remaining_hold_time | integer       | The number of seconds until the discovered device entry expires and is removed.                                       |
| remote_port         | string        | The name of the remote port on<br>the discovered device. The<br>format is dependent on the<br>reporting device.       |
| system_name         | string        | Additional name used to identify a specific piece of equipment.                                                       |
| version             | string        | The version of the software running on the discovered device.                                                         |

#### node

| Name | Туре   | Description                                |
|------|--------|--------------------------------------------|
| name | string | Name of node on which the port is located. |

# active\_ports

| Name   | Туре   | Description |
|--------|--------|-------------|
| _links | _links |             |
| name   | string |             |
| node   | node   |             |

| Name | Туре   | Description |
|------|--------|-------------|
| uuid | string |             |

# member\_ports

| Name   | Туре   | Description |
|--------|--------|-------------|
| _links | _links |             |
| name   | string |             |
| node   | node   |             |
| uuid   | string |             |

lag

| Name                | Туре                | Description                                                                         |
|---------------------|---------------------|-------------------------------------------------------------------------------------|
| active_ports        | array[active_ports] | Active ports of a LAG (ifgrp).<br>(Some member ports may be<br>inactive.)           |
| distribution_policy | string              | Policy for mapping flows to ports<br>for outbound packets through a<br>LAG (ifgrp). |
| member_ports        | array[member_ports] | Array of ports belonging to the LAG, regardless of their state.                     |
| mode                | string              | Determines how the ports interact with the switch.                                  |

# throughput

The rate of throughput bytes per second observed at the interface.

| Name  | Туре    | Description                                                     |
|-------|---------|-----------------------------------------------------------------|
| read  | integer | Performance metric for read I/O operations.                     |
| total | integer | Performance metric aggregated over all types of I/O operations. |
| write | integer | Peformance metric for write I/O operations.                     |

#### metric

The most recent sample of I/O metrics for the port.

| Name       | Туре       | Description                                                                                                    |
|------------|------------|----------------------------------------------------------------------------------------------------|
| _links     | _links     |                                                                                                    |
| duration   | string     | The duration over which this<br>sample is calculated. The time<br>durations are represented in the<br>ISO-8601 standard format.<br>Samples can be calculated over<br>the following durations:                                                                                                    |
| status     | string     | Errors associated with the<br>sample. For example, if the<br>aggregation of data over multiple<br>nodes fails, then any partial<br>errors might return "ok" on<br>success or "error" on an internal<br>uncategorized failure. Whenever<br>a sample collection is missed but<br>done at a later time, it is back<br>filled to the previous 15 second<br>timestamp and tagged with<br>"backfilled_data".<br>"inconsistent_delta_time" is<br>encountered when the time<br>between two collections is not the<br>same for all nodes. Therefore, the<br>aggregated value might be over<br>or under inflated.<br>"Negative_delta" is returned<br>when an expected monotonically<br>increasing value has decreased<br>in value. "inconsistent_old_data"<br>is returned when one or more<br>nodes do not have the latest<br>data. |
| throughput | throughput | The rate of throughput bytes per second observed at the interface                                                                                                    |
| timestamp  | string     | The timestamp of the performance data.                                                                                                    |

#### node

| Name   | Туре   | Description |
|--------|--------|-------------|
| _links | _links |             |
| name   | string |             |
| uuid   | string |             |

Broadcast domain UUID along with a readable name. Either the UUID or both names may be provided on input.

| Name    | Туре    | Description                                         |
|---------|---------|-----------------------------------------------------|
| _links  | _links  |                                                     |
| ipspace | ipspace |                                                     |
| name    | string  | Name of the broadcast domain, scoped to its IPspace |
| uuid    | string  | Broadcast domain UUID                               |

receive\_raw

Packet receive counters for the Ethernet port.

| Name     | Туре    | Description                        |
|----------|---------|------------------------------------|
| discards | integer | Total number of discarded packets. |
| errors   | integer | Number of packet errors.           |
| packets  | integer | Total packet count.                |

transmit\_raw

Packet transmit counters for the Ethernet port.

| Name     | Туре    | Description                        |
|----------|---------|------------------------------------|
| discards | integer | Total number of discarded packets. |
| errors   | integer | Number of packet errors.           |
| packets  | integer | Total packet count.                |

device

Device-related counters for the port object. These counters are applicable at the lowest layer of the networking stack. These values can be used to calculate both transmit and receive packet and error rates by comparing two samples taken at different times and calculating the increase in counter value divided by the elapsed time between the two samples.

| Name                | Туре         | Description                                                          |
|---------------------|--------------|----------------------------------------------------------------------|
| link_down_count_raw | integer      | The number of link state changes from up to down seen on the device. |
| receive_raw         | receive_raw  | Packet receive counters for the Ethernet port.                       |
| timestamp           | string       | The timestamp when the device specific counters were collected.      |
| transmit_raw        | transmit_raw | Packet transmit counters for the Ethernet port.                      |

## throughput\_raw

Throughput bytes observed at the port object. This can be used along with delta time to calculate the rate of throughput bytes per unit of time.

| Name  | Туре    | Description                                                     |
|-------|---------|-----------------------------------------------------------------|
| read  | integer | Performance metric for read I/O operations.                     |
| total | integer | Performance metric aggregated over all types of I/O operations. |
| write | integer | Peformance metric for write I/O operations.                     |

statistics

The real time I/O statistics for the port.

| Name   | Туре   | Description                                                                                                    |
|--------|--------|----------------------------------------------------------------------------------------------------|
| device | device | Device-related counters for the<br>port object. These counters are<br>applicable at the lowest layer of<br>the networking stack. These<br>values can be used to calculate<br>both transmit and receive packet<br>and error rates by comparing two<br>samples taken at different times<br>and calculating the increase in<br>counter value divided by the<br>elapsed time between the two<br>samples. |

| Name           | Туре           | Description                                                                                                    |
|----------------|----------------|----------------------------------------------------------------------------------------------------|
| status         | string         | Errors associated with the<br>sample. For example, if the<br>aggregation of data over multiple<br>nodes fails, then any partial<br>errors might return "ok" on<br>success or "error" on an internal<br>uncategorized failure. Whenever<br>a sample collection is missed but<br>done at a later time, it is back<br>filled to the previous 15 second<br>timestamp and tagged with<br>"backfilled_data".<br>"inconsistent_delta_time" is<br>encountered when the time<br>between two collections is not the<br>same for all nodes. Therefore, the<br>aggregated value might be over<br>or under inflated.<br>"Negative_delta" is returned<br>when an expected monotonically<br>increasing value has decreased<br>in value. "inconsistent_old_data"<br>is returned when one or more<br>nodes do not have the latest<br>data. |
| throughput_raw | throughput_raw | Throughput bytes observed at the<br>port object. This can be used<br>along with delta time to calculate<br>the rate of throughput bytes per<br>unit of time.                                                                                                    |
| timestamp      | string         | The timestamp of the throughput_raw performance data.                                                                                                    |

# base\_port

| Name   | Туре   | Description |
|--------|--------|-------------|
| _links | _links |             |
| name   | string |             |
| node   | node   |             |
| uuid   | string |             |

vlan

| Name      | Туре      | Description |
|-----------|-----------|-------------|
| base_port | base_port |             |
| tag       | integer   | VLAN ID     |

# port

| Name               | Туре                      | Description                                                                                                    |  |
|--------------------|---------------------------|----------------------------------------------------------------------------------------------------|--|
| _links             | _links                    |                                                                                                    |  |
| broadcast_domain   | broadcast_domain          | Broadcast domain UUID along<br>with a readable name. Either the<br>UUID or both names may be<br>provided on input.                                                                                                    |  |
| discovered_devices | array[discovered_devices] | Discovered devices                                                                                                    |  |
| enabled            | boolean                   |                                                                                                    |  |
| interface_count    | integer                   | Number of interfaces hosted. Thi<br>field is only applicable for cluster<br>administrators. No value is<br>returned for SVM administrators.<br>If the node hosting a port is not<br>healthy no value will be returned. |  |
| lag                | lag                       |                                                                                                    |  |
| mac_address        | string                    |                                                                                                    |  |
| metric             | metric                    | The most recent sample of I/O metrics for the port.                                                                                                    |  |
| mtu                | integer                   | MTU of the port in bytes. Set by broadcast domain.                                                                                                    |  |
| name               | string                    | Portname, such as e0a, e1b-100<br>(VLAN on Ethernet), a0c<br>(LAG/ifgrp), a0d-200 (VLAN on<br>LAG/ifgrp), e0a.pv1 (p-VLAN, in<br>select environments only)                                                             |  |
| node               | node                      |                                                                                                    |  |
| rdma_protocols     | array[string]             | Supported RDMA offload protocols                                                                                                    |  |

| Name                        | Туре                                | Description                                                                                                    |
|-----------------------------|-------------------------------------|----------------------------------------------------------------------------------------------------|
| reachability                | string                              | Reachability status of the port.<br>Enum value "ok" is the only<br>acceptable value for a PATCH<br>request to repair a port.                                                                                                    |
| reachable_broadcast_domains | array[reachable_broadcast_doma ins] | Reachable broadcast domains.                                                                                                    |
| speed                       | integer                             | Link speed in Mbps                                                                                                    |
| state                       | string                              | Operational state of the port. The<br>state is set to 'down' if the<br>operational state of the port is<br>down. The state is set to 'up' if<br>the link state of the port is up and<br>the port is healthy. The state is<br>set to 'up' if the link state of the<br>port is up and configured to<br>ignore health status. The state is<br>'degraded' if the link state of the<br>port is up, and the port is not<br>healthy. |
| statistics                  | statistics                          | The real time I/O statistics for the port.                                                                                                    |
| type                        | string                              | Type of physical or virtual port                                                                                                    |
| uuid                        | string                              | Port UUID                                                                                                    |
| vlan                        | vlan                                |                                                                                                    |

# error\_arguments

| Name    | Type Description |                  |
|---------|------------------|------------------|
| code    | string           | Argument code    |
| message | string           | Message argument |

#### error

| Name      | Туре                   | Description       |
|-----------|------------------------|-------------------|
| arguments | array[error_arguments] | Message arguments |
| code      | string                 | Error code        |

| Name    | Туре   | Description                                 |
|---------|--------|---------------------------------------------|
| message | string | Error message                               |
| target  | string | The target parameter that caused the error. |

# Create a new VLAN or LAG

POST /network/ethernet/ports

#### Introduced In: 9.6

Creates a new VLAN (such as node1:e0a-100) or LAG (ifgrp, such as node2:a0a).

# **Required properties**

- node Node the port will be created on.
- type Defines if a VLAN or LAG will be created:
  - VLAN
    - vlan.base\_port Physical port or LAG the VLAN will be created on.
    - vlan.tag Tag used to identify VLAN on the base port.
  - $\circ LAG$ 
    - lag.mode Policy for the LAG that will be created.
    - lag.distribution policy Indicates how the packets are distributed between ports.
    - lag.member ports Set of ports the LAG consists of.

# **Optional properties**

• broadcast\_domain - The layer-2 broadcast domain the port is associated with. The port will be placed in a broadcast domain if it is not specified. It may take several minutes for the broadcast domain to be assigned. During that period the port cannot host interfaces.

# **Related ONTAP commands**

- network port ifgrp create
- network port vlan create

# **Parameters**

| Name           | Туре    | In    | Required | Description                                                              |
|----------------|---------|-------|----------|--------------------------------------------------------------------------|
| return_records | boolean | query | False    | The default is false.<br>If set to true, the<br>records are<br>returned. |
|                |         |       |          | Default value:                                                           |

# **Request Body**

| Name               | Туре                      | Description                                                                                                    |
|--------------------|---------------------------|----------------------------------------------------------------------------------------------------|
| _links             | _links                    |                                                                                                    |
| broadcast_domain   | broadcast_domain          | Broadcast domain UUID along with<br>a readable name. Either the UUID<br>or both names may be provided on<br>input.                                                                                                    |
| discovered_devices | array[discovered_devices] | Discovered devices                                                                                                    |
| enabled            | boolean                   |                                                                                                    |
| interface_count    | integer                   | Number of interfaces hosted. This<br>field is only applicable for cluster<br>administrators. No value is returned<br>for SVM administrators. If the node<br>hosting a port is not healthy no<br>value will be returned. |
| lag                | lag                       |                                                                                                    |
| mac_address        | string                    |                                                                                                    |
| metric             | metric                    | The most recent sample of I/O metrics for the port.                                                                                                    |
| mtu                | integer                   | MTU of the port in bytes. Set by broadcast domain.                                                                                                    |
| name               | string                    | Portname, such as e0a, e1b-100<br>(VLAN on Ethernet), a0c<br>(LAG/ifgrp), a0d-200 (VLAN on<br>LAG/ifgrp), e0a.pv1 (p-VLAN, in<br>select environments only)                                                              |
| node               | node                      |                                                                                                    |
| rdma_protocols     | array[string]             | Supported RDMA offload protocols                                                                                                    |

| Name                        | Туре                                   | Description                                                                                                    |
|-----------------------------|----------------------------------------|----------------------------------------------------------------------------------------------------|
| reachability                | string                                 | Reachability status of the port.<br>Enum value "ok" is the only<br>acceptable value for a PATCH<br>request to repair a port.                                                                                                    |
| reachable_broadcast_domains | array[reachable_broadcast_domain<br>s] | Reachable broadcast domains.                                                                                                    |
| speed                       | integer                                | Link speed in Mbps                                                                                                    |
| state                       | string                                 | Operational state of the port. The<br>state is set to 'down' if the<br>operational state of the port is<br>down. The state is set to 'up' if the<br>link state of the port is up and the<br>port is healthy. The state is set to<br>'up' if the link state of the port is up<br>and configured to ignore health<br>status. The state is 'degraded' if the<br>link state of the port is up, and the<br>port is not healthy. |
| statistics                  | statistics                             | The real time I/O statistics for the port.                                                                                                    |
| type                        | string                                 | Type of physical or virtual port                                                                                                    |
| uuid                        | string                                 | Port UUID                                                                                                    |
| vlan                        | vlan                                   |                                                                                                    |

Example request

```
{
 " links": {
   "self": {
     "href": "/api/resourcelink"
   }
  },
  "broadcast domain": {
   " links": {
     "self": {
       "href": "/api/resourcelink"
     }
    },
    "ipspace": {
     "name": "ipspace1"
    },
    "name": "bd1",
    "uuid": "1cd8a442-86d1-11e0-ae1c-123478563412"
  },
  "discovered devices": {
    "capabilities": [
     "router",
     "switch"
    ],
    "ip addresses": [
     "192.168.100.24",
     "192.168.100.26"
    ],
    "name": "ETY-R1S4-510Q13.datacenter.example.com",
    "platform": "93180YC-EX",
    "protocol": "cdp",
    "remote port": "FastEthernet0/12",
    "version": "Cisco Nexus Operating System (NX-OS) Software, Version
8.1"
 },
 "interface count": 0,
 "lag": {
    "active ports": {
      " links": {
        "self": {
         "href": "/api/resourcelink"
        }
      },
      "name": "elb",
      "node": {
```

```
"name": "node1"
    },
   "uuid": "1cd8a442-86d1-11e0-ae1c-123478563412"
  },
  "distribution policy": "port",
  "member ports": {
   " links": {
     "self": {
        "href": "/api/resourcelink"
     }
    },
   "name": "elb",
   "node": {
    "name": "node1"
   },
   "uuid": "1cd8a442-86d1-11e0-ae1c-123478563412"
 },
  "mode": "multimode lacp"
},
"mac address": "01:02:03:04:05:06",
"metric": {
 " links": {
   "self": {
     "href": "/api/resourcelink"
   }
  },
  "duration": "PT15S",
 "status": "ok",
 "throughput": {
   "read": 200,
   "total": 1000,
   "write": 100
 },
  "timestamp": "2017-01-25 06:20:13 -0500"
},
"mtu": 1500,
"name": "elb",
"node": {
 " links": {
   "self": {
     "href": "/api/resourcelink"
   }
  },
 "name": "node1",
 "uuid": "1cd8a442-86d1-11e0-ae1c-123478563412"
},
```

```
"rdma protocols": {
},
"reachability": "ok",
"reachable broadcast domains": {
  " links": {
   "self": {
     "href": "/api/resourcelink"
   }
  },
  "ipspace": {
  "name": "ipspace1"
  },
 "name": "bd1",
 "uuid": "1cd8a442-86d1-11e0-ae1c-123478563412"
},
"speed": 1000,
"state": "up",
"statistics": {
  "device": {
   "link down count raw": 3,
    "receive raw": {
     "discards": 100,
     "errors": 200,
     "packets": 500
    },
    "timestamp": "2017-01-25 06:20:13 -0500",
    "transmit raw": {
     "discards": 100,
     "errors": 200,
     "packets": 500
   }
  },
  "status": "ok",
  "throughput raw": {
   "read": 200,
   "total": 1000,
   "write": 100
  },
 "timestamp": "2017-01-25 06:20:13 -0500"
},
"type": "vlan",
"uuid": "1cd8a442-86d1-11e0-ae1c-123478563412",
"vlan": {
 "base port": {
   " links": {
     "self": {
```

```
"href": "/api/resourcelink"
        }
        },
        "name": "elb",
        "node": {
            "name": "nodel"
        },
        "uuid": "lcd8a442-86d1-11e0-ae1c-123478563412"
        },
        "tag": 100
    }
}
```

# Response

Status: 201, Created

| Name        | Туре        | Description       |
|-------------|-------------|-------------------|
| _links      | _links      |                   |
| num_records | integer     | Number of records |
| records     | array[port] |                   |

Example response

```
{
  " links": {
    "next": {
     "href": "/api/resourcelink"
    },
    "self": {
     "href": "/api/resourcelink"
    }
  },
  "num records": 1,
  "records": {
    " links": {
      "self": {
       "href": "/api/resourcelink"
     }
    },
    "broadcast domain": {
      " links": {
        "self": {
          "href": "/api/resourcelink"
        }
      },
      "ipspace": {
       "name": "ipspace1"
      },
      "name": "bd1",
      "uuid": "1cd8a442-86d1-11e0-ae1c-123478563412"
    },
    "discovered devices": {
      "capabilities": [
       "router",
       "switch"
      ],
      "ip addresses": [
       "192.168.100.24",
       "192.168.100.26"
      ],
      "name": "ETY-R1S4-510Q13.datacenter.example.com",
      "platform": "93180YC-EX",
      "protocol": "cdp",
      "remote port": "FastEthernet0/12",
      "version": "Cisco Nexus Operating System (NX-OS) Software,
Version 8.1"
    },
```

```
"interface count": 0,
"lag": {
 "active ports": {
    " links": {
     "self": {
       "href": "/api/resourcelink"
     }
   },
   "name": "e1b",
   "node": {
    "name": "node1"
   },
   "uuid": "1cd8a442-86d1-11e0-ae1c-123478563412"
 },
 "distribution policy": "port",
 "member ports": {
   " links": {
     "self": {
       "href": "/api/resourcelink"
     }
   },
   "name": "e1b",
   "node": {
     "name": "node1"
   },
   "uuid": "1cd8a442-86d1-11e0-ae1c-123478563412"
 },
 "mode": "multimode lacp"
},
"mac_address": "01:02:03:04:05:06",
"metric": {
 " links": {
   "self": {
     "href": "/api/resourcelink"
   }
 },
 "duration": "PT15S",
 "status": "ok",
 "throughput": {
   "read": 200,
   "total": 1000,
  "write": 100
 },
 "timestamp": "2017-01-25 06:20:13 -0500"
},
"mtu": 1500,
```

```
"name": "e1b",
"node": {
 " links": {
   "self": {
     "href": "/api/resourcelink"
   }
 },
 "name": "node1",
 "uuid": "1cd8a442-86d1-11e0-ae1c-123478563412"
},
"rdma protocols": {
},
"reachability": "ok",
"reachable broadcast domains": {
 " links": {
   "self": {
     "href": "/api/resourcelink"
   }
 },
 "ipspace": {
   "name": "ipspace1"
 },
 "name": "bd1",
 "uuid": "1cd8a442-86d1-11e0-ae1c-123478563412"
},
"speed": 1000,
"state": "up",
"statistics": {
 "device": {
    "link down count raw": 3,
   "receive raw": {
     "discards": 100,
     "errors": 200,
     "packets": 500
   },
    "timestamp": "2017-01-25 06:20:13 -0500",
   "transmit raw": {
     "discards": 100,
     "errors": 200,
     "packets": 500
   }
 },
 "status": "ok",
 "throughput raw": {
   "read": 200,
   "total": 1000,
```

```
"write": 100
     },
     "timestamp": "2017-01-25 06:20:13 -0500"
   },
   "type": "vlan",
   "uuid": "1cd8a442-86d1-11e0-ae1c-123478563412",
   "vlan": {
     "base port": {
       " links": {
        "self": {
          "href": "/api/resourcelink"
        }
       },
       "name": "elb",
       "node": {
        "name": "node1"
       },
       "uuid": "lcd8a442-86d1-11e0-ae1c-123478563412"
     },
     "tag": 100
   }
 }
}
```

#### Headers

| Name     | Description                               | Туре   |
|----------|-------------------------------------------|--------|
| Location | Useful for tracking the resource location | string |

# Error

Status: Default

#### ONTAP Error Response Codes

| Error Code | Description                                            |
|------------|--------------------------------------------------------|
| 1376361    | Port is already a member of a LAG.                     |
| 1966189    | Port is the home port or current port of an interface. |
| 1967083    | The specified type is not valid.                       |
| 1967084    | The specified node UUID is not valid.                  |
| 1967085    | The specified node name is not valid.                  |

| Error Code | Description                                                                                            |
|------------|----------------------------------------------------------------------------------------------------|
| 1967086    | Node name and UUID must match if both are provided.                                                    |
| 1967087    | The specified broadcast domain UUID is not valid.                                                      |
| 1967088    | The specified broadcast domain name does not exist in the specified IPspace.                           |
| 1967089    | The specified broadcast domain UUID, name, and IPspace name do not match.                              |
| 1967090    | The specified VLAN base port UUID is not valid.                                                        |
| 1967091    | The specified VLAN base port name and node name are not valid.                                         |
| 1967092    | The specified node does not match the node specified for the VLAN base port.                           |
| 1967093    | The specified VLAN base port UUID, name, and VLAN base port node name do not match.                    |
| 1967094    | The specified LAG member port UUID is not valid.                                                       |
| 1967095    | The specified LAG member port name and node name combination is not valid.                             |
| 1967096    | The specified node does not match the specified LAG member port node.                                  |
| 1967097    | The specified LAG member ports UUID, name, and node name do not match.                                 |
| 1967098    | VLAN POST operation has failed because admin status could not be set for the specified port.           |
| 1967099    | Partial success of the VLAN POST operation. Verify the state of the created VLAN for more information. |
| 1967100    | LAG POST operation failed because admin status could not be set.                                       |
| 1967101    | Partial success of the LAG POST operation. Verify the state of the created LAG for more information.   |
| 1967102    | POST operation might have left the configuration in an inconsistent state. Check the configuration.    |
| 1967148    | Failure to remove port from broadcast domain.                                                          |
| 1967149    | Failure to add port to broadcast domain.                                                               |
| 1967175    | VLANs cannot be created on ports in the Cluster IPspace.                                               |

| Name  | Туре  | Description |
|-------|-------|-------------|
| error | error |             |

#### Example error

```
{
   "error": {
    "arguments": {
        "code": "string",
        "message": "string"
    },
    "code": "4",
    "message": "entry doesn't exist",
    "target": "uuid"
   }
}
```

# Definitions

#### See Definitions

href

| Name | Туре   | Description |
|------|--------|-------------|
| href | string |             |

\_links

| Name | Туре | Description |
|------|------|-------------|
| self | href |             |

## ipspace

| Name | Туре   | Description                               |
|------|--------|-------------------------------------------|
| name | string | Name of the broadcast domain's<br>IPspace |

# broadcast\_domain

Broadcast domain UUID along with a readable name. Either the UUID or both names may be provided on input.

| Name    | Туре    | Description                                         |
|---------|---------|-----------------------------------------------------|
| _links  | _links  |                                                     |
| ipspace | ipspace |                                                     |
| name    | string  | Name of the broadcast domain, scoped to its IPspace |
| uuid    | string  | Broadcast domain UUID                               |

## discovered\_devices

| Name         | Туре          | Description                                                                                                    |
|--------------|---------------|----------------------------------------------------------------------------------------------------|
| capabilities | array[string] | The list of the capabilities of the discovered device.                                                                |
| chassis_id   | string        | Identifier associated with this<br>specific discovered device, useful<br>for locating the device in a data<br>center. |
| ip_addresses | array[string] | The IP addresses on the discovered device.                                                                            |

| Name                | Туре    | Description                                                                                                    |
|---------------------|---------|----------------------------------------------------------------------------------------------------|
| name                | string  | Name of the discovered device.                                                                                  |
| platform            | string  | Hardware platform of the discovered device.                                                                     |
| protocol            | string  | The protocol used to identify the discovered device. This can have a value of CDP or LLDP.                      |
| remaining_hold_time | integer | The number of seconds until the discovered device entry expires and is removed.                                 |
| remote_port         | string  | The name of the remote port on<br>the discovered device. The<br>format is dependent on the<br>reporting device. |
| system_name         | string  | Additional name used to identify a specific piece of equipment.                                                 |
| version             | string  | The version of the software running on the discovered device.                                                   |

## node

| Name | Туре   | Description                                |
|------|--------|--------------------------------------------|
| name | string | Name of node on which the port is located. |

## active\_ports

| Name   | Туре   | Description |
|--------|--------|-------------|
| _links | _links |             |
| name   | string |             |
| node   | node   |             |
| uuid   | string |             |

# member\_ports

| Name   | Туре   | Description |
|--------|--------|-------------|
| _links | _links |             |
| name   | string |             |

| Name | Туре   | Description |
|------|--------|-------------|
| node | node   |             |
| uuid | string |             |

lag

| Name                | Туре                | Description                                                                         |
|---------------------|---------------------|-------------------------------------------------------------------------------------|
| active_ports        | array[active_ports] | Active ports of a LAG (ifgrp).<br>(Some member ports may be<br>inactive.)           |
| distribution_policy | string              | Policy for mapping flows to ports<br>for outbound packets through a<br>LAG (ifgrp). |
| member_ports        | array[member_ports] | Array of ports belonging to the LAG, regardless of their state.                     |
| mode                | string              | Determines how the ports interact with the switch.                                  |

# throughput

The rate of throughput bytes per second observed at the interface.

| Name  | Туре    | Description                                                     |
|-------|---------|-----------------------------------------------------------------|
| read  | integer | Performance metric for read I/O operations.                     |
| total | integer | Performance metric aggregated over all types of I/O operations. |
| write | integer | Peformance metric for write I/O operations.                     |

## metric

The most recent sample of I/O metrics for the port.

| Name   | Туре   | Description |
|--------|--------|-------------|
| _links | _links |             |

| Name       | Туре       | Description                                                                                                    |
|------------|------------|----------------------------------------------------------------------------------------------------|
| duration   | string     | The duration over which this<br>sample is calculated. The time<br>durations are represented in the<br>ISO-8601 standard format.<br>Samples can be calculated over<br>the following durations:                                                                                                    |
| status     | string     | Errors associated with the<br>sample. For example, if the<br>aggregation of data over multiple<br>nodes fails, then any partial<br>errors might return "ok" on<br>success or "error" on an internal<br>uncategorized failure. Whenever<br>a sample collection is missed but<br>done at a later time, it is back<br>filled to the previous 15 second<br>timestamp and tagged with<br>"backfilled_data".<br>"inconsistent_delta_time" is<br>encountered when the time<br>between two collections is not the<br>same for all nodes. Therefore, the<br>aggregated value might be over<br>or under inflated.<br>"Negative_delta" is returned<br>when an expected monotonically<br>increasing value has decreased<br>in value. "inconsistent_old_data"<br>is returned when one or more<br>nodes do not have the latest<br>data. |
| throughput | throughput | The rate of throughput bytes per second observed at the interface.                                                                                                    |
| timestamp  | string     | The timestamp of the performance data.                                                                                                    |

#### node

| Name   | Туре   | Description |
|--------|--------|-------------|
| _links | _links |             |
| name   | string |             |
| uuid   | string |             |

# reachable\_broadcast\_domains

Broadcast domain UUID along with a readable name. Either the UUID or both names may be provided on input.

| Name    | Туре    | Description                                         |
|---------|---------|-----------------------------------------------------|
| _links  | _links  |                                                     |
| ipspace | ipspace |                                                     |
| name    | string  | Name of the broadcast domain, scoped to its IPspace |
| uuid    | string  | Broadcast domain UUID                               |

receive\_raw

Packet receive counters for the Ethernet port.

| Name     | Туре    | Description                        |
|----------|---------|------------------------------------|
| discards | integer | Total number of discarded packets. |
| errors   | integer | Number of packet errors.           |
| packets  | integer | Total packet count.                |

transmit\_raw

Packet transmit counters for the Ethernet port.

| Name     | Туре    | Description                        |
|----------|---------|------------------------------------|
| discards | integer | Total number of discarded packets. |
| errors   | integer | Number of packet errors.           |
| packets  | integer | Total packet count.                |

#### device

Device-related counters for the port object. These counters are applicable at the lowest layer of the networking stack. These values can be used to calculate both transmit and receive packet and error rates by comparing two samples taken at different times and calculating the increase in counter value divided by the elapsed time between the two samples.

| Name                | Туре         | Description                                                          |
|---------------------|--------------|----------------------------------------------------------------------|
| link_down_count_raw | integer      | The number of link state changes from up to down seen on the device. |
| receive_raw         | receive_raw  | Packet receive counters for the Ethernet port.                       |
| timestamp           | string       | The timestamp when the device specific counters were collected.      |
| transmit_raw        | transmit_raw | Packet transmit counters for the Ethernet port.                      |

## throughput\_raw

Throughput bytes observed at the port object. This can be used along with delta time to calculate the rate of throughput bytes per unit of time.

| Name  | Туре    | Description                                                     |
|-------|---------|-----------------------------------------------------------------|
| read  | integer | Performance metric for read I/O operations.                     |
| total | integer | Performance metric aggregated over all types of I/O operations. |
| write | integer | Peformance metric for write I/O operations.                     |

statistics

The real time I/O statistics for the port.

| Name   | Туре   | Description                                                                                                    |
|--------|--------|----------------------------------------------------------------------------------------------------|
| device | device | Device-related counters for the<br>port object. These counters are<br>applicable at the lowest layer of<br>the networking stack. These<br>values can be used to calculate<br>both transmit and receive packet<br>and error rates by comparing two<br>samples taken at different times<br>and calculating the increase in<br>counter value divided by the<br>elapsed time between the two<br>samples. |

| Name           | Туре           | Description                                                                                                    |
|----------------|----------------|----------------------------------------------------------------------------------------------------|
| status         | string         | Errors associated with the<br>sample. For example, if the<br>aggregation of data over multiple<br>nodes fails, then any partial<br>errors might return "ok" on<br>success or "error" on an internal<br>uncategorized failure. Whenever<br>a sample collection is missed but<br>done at a later time, it is back<br>filled to the previous 15 second<br>timestamp and tagged with<br>"backfilled_data".<br>"inconsistent_delta_time" is<br>encountered when the time<br>between two collections is not the<br>same for all nodes. Therefore, the<br>aggregated value might be over<br>or under inflated.<br>"Negative_delta" is returned<br>when an expected monotonically<br>increasing value has decreased<br>in value. "inconsistent_old_data"<br>is returned when one or more<br>nodes do not have the latest<br>data. |
| throughput_raw | throughput_raw | Throughput bytes observed at the<br>port object. This can be used<br>along with delta time to calculate<br>the rate of throughput bytes per<br>unit of time.                                                                                                    |
| timestamp      | string         | The timestamp of the throughput_raw performance data.                                                                                                    |

# base\_port

| Name   | Туре   | Description |
|--------|--------|-------------|
| _links | _links |             |
| name   | string |             |
| node   | node   |             |
| uuid   | string |             |

vlan

| Name      | Туре      | Description |
|-----------|-----------|-------------|
| base_port | base_port |             |
| tag       | integer   | VLAN ID     |

# port

| Name               | Туре                      | Description                                                                                                    |
|--------------------|---------------------------|----------------------------------------------------------------------------------------------------|
| _links             | _links                    |                                                                                                    |
| broadcast_domain   | broadcast_domain          | Broadcast domain UUID along<br>with a readable name. Either the<br>UUID or both names may be<br>provided on input.                                                                                                    |
| discovered_devices | array[discovered_devices] | Discovered devices                                                                                                    |
| enabled            | boolean                   |                                                                                                    |
| interface_count    | integer                   | Number of interfaces hosted. This<br>field is only applicable for cluster<br>administrators. No value is<br>returned for SVM administrators.<br>If the node hosting a port is not<br>healthy no value will be returned. |
| lag                | lag                       |                                                                                                    |
| mac_address        | string                    |                                                                                                    |
| metric             | metric                    | The most recent sample of I/O metrics for the port.                                                                                                    |
| mtu                | integer                   | MTU of the port in bytes. Set by broadcast domain.                                                                                                    |
| name               | string                    | Portname, such as e0a, e1b-100<br>(VLAN on Ethernet), a0c<br>(LAG/ifgrp), a0d-200 (VLAN on<br>LAG/ifgrp), e0a.pv1 (p-VLAN, in<br>select environments only)                                                              |
| node               | node                      |                                                                                                    |
| rdma_protocols     | array[string]             | Supported RDMA offload protocols                                                                                                    |

| Name                        | Туре                                | Description                                                                                                    |
|-----------------------------|-------------------------------------|----------------------------------------------------------------------------------------------------|
| reachability                | string                              | Reachability status of the port.<br>Enum value "ok" is the only<br>acceptable value for a PATCH<br>request to repair a port.                                                                                                    |
| reachable_broadcast_domains | array[reachable_broadcast_doma ins] | Reachable broadcast domains.                                                                                                    |
| speed                       | integer                             | Link speed in Mbps                                                                                                    |
| state                       | string                              | Operational state of the port. The<br>state is set to 'down' if the<br>operational state of the port is<br>down. The state is set to 'up' if<br>the link state of the port is up and<br>the port is healthy. The state is<br>set to 'up' if the link state of the<br>port is up and configured to<br>ignore health status. The state is<br>'degraded' if the link state of the<br>port is up, and the port is not<br>healthy. |
| statistics                  | statistics                          | The real time I/O statistics for the port.                                                                                                    |
| type                        | string                              | Type of physical or virtual port                                                                                                    |
| uuid                        | string                              | Port UUID                                                                                                    |
| vlan                        | vlan                                |                                                                                                    |

## \_links

| Name | Туре | Description |
|------|------|-------------|
| next | href |             |
| self | href |             |

# error\_arguments

| Name    | Туре   | Description      |
|---------|--------|------------------|
| code    | string | Argument code    |
| message | string | Message argument |

error

| Name      | Туре                   | Description                                 |
|-----------|------------------------|---------------------------------------------|
| arguments | array[error_arguments] | Message arguments                           |
| code      | string                 | Error code                                  |
| message   | string                 | Error message                               |
| target    | string                 | The target parameter that caused the error. |

# **Delete a VLAN or LAG**

DELETE /network/ethernet/ports/{uuid}

#### Introduced In: 9.6

Deletes a VLAN or LAG.

# **Related ONTAP commands**

- network port ifgrp delete
- network port vlan delete

# **Parameters**

| Name | Туре   | In   | Required | Description |
|------|--------|------|----------|-------------|
| uuid | string | path | True     | Port UUID   |

# Response

```
Status: 200, Ok
```

# Error

Status: Default

#### **ONTAP Error Response Codes**

| Error Code | Description                          |
|------------|--------------------------------------|
| 1376858    | Port already has an interface bound. |

| Error Code | Description                                            |
|------------|--------------------------------------------------------|
| 1966189    | Port is the home port or current port of an interface. |

| Name  | Туре  | Description |
|-------|-------|-------------|
| error | error |             |

## Example error

```
{
    "error": {
        "arguments": {
            "code": "string",
            "message": "string"
        },
        "code": "4",
        "message": "entry doesn't exist",
        "target": "uuid"
    }
}
```

# Definitions

#### See Definitions

error\_arguments

| Name    | Туре   | Description      |
|---------|--------|------------------|
| code    | string | Argument code    |
| message | string | Message argument |

error

| Name      | Туре                   | Description                                 |
|-----------|------------------------|---------------------------------------------|
| arguments | array[error_arguments] | Message arguments                           |
| code      | string                 | Error code                                  |
| message   | string                 | Error message                               |
| target    | string                 | The target parameter that caused the error. |

# Retrieve a physical port, VLAN, or LAG details

GET /network/ethernet/ports/{uuid}

#### Introduced In: 9.6

Retrieves the details of a physical port, VLAN, or LAG.

# **Related ONTAP commands**

- network port show
- network port ifgrp show
- network port vlan show

# **Parameters**

| Name   | Туре          | In    | Required | Description                   |
|--------|---------------|-------|----------|-------------------------------|
| uuid   | string        | path  | True     | Port UUID                     |
| fields | array[string] | query | False    | Specify the fields to return. |

# Response

Status: 200, Ok

| Name                        | Туре                                   | Description                                                                                                    |
|-----------------------------|----------------------------------------|----------------------------------------------------------------------------------------------------|
| _links                      | _links                                 |                                                                                                    |
| broadcast_domain            | broadcast_domain                       | Broadcast domain UUID along with<br>a readable name. Either the UUID<br>or both names may be provided on<br>input.                                                                                                    |
| discovered_devices          | array[discovered_devices]              | Discovered devices                                                                                                    |
| enabled                     | boolean                                |                                                                                                    |
| interface_count             | integer                                | Number of interfaces hosted. This<br>field is only applicable for cluster<br>administrators. No value is returned<br>for SVM administrators. If the node<br>hosting a port is not healthy no<br>value will be returned. |
| lag                         | lag                                    |                                                                                                    |
| mac_address                 | string                                 |                                                                                                    |
| metric                      | metric                                 | The most recent sample of I/O metrics for the port.                                                                                                    |
| mtu                         | integer                                | MTU of the port in bytes. Set by broadcast domain.                                                                                                    |
| name                        | string                                 | Portname, such as e0a, e1b-100<br>(VLAN on Ethernet), a0c<br>(LAG/ifgrp), a0d-200 (VLAN on<br>LAG/ifgrp), e0a.pv1 (p-VLAN, in<br>select environments only)                                                              |
| node                        | node                                   |                                                                                                    |
| rdma_protocols              | array[string]                          | Supported RDMA offload protocols                                                                                                    |
| reachability                | string                                 | Reachability status of the port.<br>Enum value "ok" is the only<br>acceptable value for a PATCH<br>request to repair a port.                                                                                            |
| reachable_broadcast_domains | array[reachable_broadcast_domain<br>s] | Reachable broadcast domains.                                                                                                    |

| Name       | Туре       | Description                                                                                                    |
|------------|------------|----------------------------------------------------------------------------------------------------|
| speed      | integer    | Link speed in Mbps                                                                                                    |
| state      | string     | Operational state of the port. The<br>state is set to 'down' if the<br>operational state of the port is<br>down. The state is set to 'up' if the<br>link state of the port is up and the<br>port is healthy. The state is set to<br>'up' if the link state of the port is up<br>and configured to ignore health<br>status. The state is 'degraded' if the<br>link state of the port is up, and the<br>port is not healthy. |
| statistics | statistics | The real time I/O statistics for the port.                                                                                                    |
| type       | string     | Type of physical or virtual port                                                                                                    |
| uuid       | string     | Port UUID                                                                                                    |
| vlan       | vlan       |                                                                                                    |

Example response

```
{
 " links": {
   "self": {
     "href": "/api/resourcelink"
   }
  },
  "broadcast domain": {
   " links": {
     "self": {
       "href": "/api/resourcelink"
     }
    },
    "ipspace": {
     "name": "ipspace1"
    },
    "name": "bd1",
    "uuid": "1cd8a442-86d1-11e0-ae1c-123478563412"
  },
  "discovered devices": {
    "capabilities": [
     "router",
     "switch"
    ],
    "ip addresses": [
     "192.168.100.24",
     "192.168.100.26"
    ],
    "name": "ETY-R1S4-510Q13.datacenter.example.com",
    "platform": "93180YC-EX",
    "protocol": "cdp",
    "remote port": "FastEthernet0/12",
    "version": "Cisco Nexus Operating System (NX-OS) Software, Version
8.1"
 },
 "interface count": 0,
 "lag": {
    "active ports": {
      " links": {
        "self": {
         "href": "/api/resourcelink"
        }
      },
      "name": "elb",
      "node": {
```

```
"name": "node1"
    },
   "uuid": "1cd8a442-86d1-11e0-ae1c-123478563412"
  },
  "distribution policy": "port",
  "member ports": {
   " links": {
     "self": {
        "href": "/api/resourcelink"
     }
    },
   "name": "elb",
   "node": {
    "name": "node1"
   },
   "uuid": "1cd8a442-86d1-11e0-ae1c-123478563412"
 },
  "mode": "multimode lacp"
},
"mac address": "01:02:03:04:05:06",
"metric": {
 " links": {
   "self": {
     "href": "/api/resourcelink"
   }
  },
  "duration": "PT15S",
 "status": "ok",
 "throughput": {
   "read": 200,
   "total": 1000,
   "write": 100
 },
  "timestamp": "2017-01-25 06:20:13 -0500"
},
"mtu": 1500,
"name": "elb",
"node": {
 " links": {
   "self": {
     "href": "/api/resourcelink"
   }
  },
 "name": "node1",
 "uuid": "1cd8a442-86d1-11e0-ae1c-123478563412"
},
```

```
"rdma protocols": {
},
"reachability": "ok",
"reachable broadcast domains": {
  " links": {
   "self": {
     "href": "/api/resourcelink"
   }
  },
  "ipspace": {
  "name": "ipspace1"
  },
 "name": "bd1",
 "uuid": "1cd8a442-86d1-11e0-ae1c-123478563412"
},
"speed": 1000,
"state": "up",
"statistics": {
  "device": {
    "link down count raw": 3,
    "receive raw": {
     "discards": 100,
     "errors": 200,
     "packets": 500
    },
    "timestamp": "2017-01-25 06:20:13 -0500",
    "transmit raw": {
     "discards": 100,
     "errors": 200,
     "packets": 500
   }
  },
  "status": "ok",
  "throughput raw": {
   "read": 200,
   "total": 1000,
   "write": 100
 },
 "timestamp": "2017-01-25 06:20:13 -0500"
},
"type": "vlan",
"uuid": "1cd8a442-86d1-11e0-ae1c-123478563412",
"vlan": {
 "base port": {
   " links": {
     "self": {
```

```
"href": "/api/resourcelink"
        }
        },
        "name": "elb",
        "node": {
            "name": "node1"
        },
        "uuid": "lcd8a442-86d1-11e0-ae1c-123478563412"
        },
        "tag": 100
    }
}
```

### Error

Status: Default, Error

| Name  | Туре  | Description |
|-------|-------|-------------|
| error | error |             |

#### Example error

```
{
    "error": {
        "arguments": {
            "code": "string",
            "message": "string"
        },
        "code": "4",
        "message": "entry doesn't exist",
        "target": "uuid"
    }
}
```

# Definitions

### See Definitions

href

| Name | Туре   | Description |
|------|--------|-------------|
| href | string |             |

\_links

| Name | Туре | Description |
|------|------|-------------|
| self | href |             |

### ipspace

| Name | Туре   | Description                               |
|------|--------|-------------------------------------------|
| name | string | Name of the broadcast domain's<br>IPspace |

### broadcast\_domain

Broadcast domain UUID along with a readable name. Either the UUID or both names may be provided on input.

| Name    | Туре    | Description                                         |
|---------|---------|-----------------------------------------------------|
| _links  | _links  |                                                     |
| ipspace | ipspace |                                                     |
| name    | string  | Name of the broadcast domain, scoped to its IPspace |
| uuid    | string  | Broadcast domain UUID                               |

### discovered\_devices

| Name         | Туре          | Description                                                                                                    |
|--------------|---------------|----------------------------------------------------------------------------------------------------|
| capabilities | array[string] | The list of the capabilities of the discovered device.                                                                |
| chassis_id   | string        | Identifier associated with this<br>specific discovered device, useful<br>for locating the device in a data<br>center. |
| ip_addresses | array[string] | The IP addresses on the discovered device.                                                                            |

| Name                | Туре    | Description                                                                                                    |
|---------------------|---------|----------------------------------------------------------------------------------------------------|
| name                | string  | Name of the discovered device.                                                                                  |
| platform            | string  | Hardware platform of the discovered device.                                                                     |
| protocol            | string  | The protocol used to identify the discovered device. This can have a value of CDP or LLDP.                      |
| remaining_hold_time | integer | The number of seconds until the discovered device entry expires and is removed.                                 |
| remote_port         | string  | The name of the remote port on<br>the discovered device. The<br>format is dependent on the<br>reporting device. |
| system_name         | string  | Additional name used to identify a specific piece of equipment.                                                 |
| version             | string  | The version of the software running on the discovered device.                                                   |

### node

| Name | Туре   | Description                                |
|------|--------|--------------------------------------------|
| name | string | Name of node on which the port is located. |

### active\_ports

| Name   | Туре   | Description |
|--------|--------|-------------|
| _links | _links |             |
| name   | string |             |
| node   | node   |             |
| uuid   | string |             |

### member\_ports

| Name   | Туре   | Description |
|--------|--------|-------------|
| _links | _links |             |
| name   | string |             |

| Name | Туре   | Description |
|------|--------|-------------|
| node | node   |             |
| uuid | string |             |

lag

| Name                | Туре                | Description                                                                         |
|---------------------|---------------------|-------------------------------------------------------------------------------------|
| active_ports        | array[active_ports] | Active ports of a LAG (ifgrp).<br>(Some member ports may be<br>inactive.)           |
| distribution_policy | string              | Policy for mapping flows to ports<br>for outbound packets through a<br>LAG (ifgrp). |
| member_ports        | array[member_ports] | Array of ports belonging to the LAG, regardless of their state.                     |
| mode                | string              | Determines how the ports interact with the switch.                                  |

# throughput

The rate of throughput bytes per second observed at the interface.

| Name  | Туре    | Description                                                     |
|-------|---------|-----------------------------------------------------------------|
| read  | integer | Performance metric for read I/O operations.                     |
| total | integer | Performance metric aggregated over all types of I/O operations. |
| write | integer | Peformance metric for write I/O operations.                     |

### metric

The most recent sample of I/O metrics for the port.

| Name   | Туре   | Description |
|--------|--------|-------------|
| _links | _links |             |

| Name       | Туре       | Description                                                                                                    |
|------------|------------|----------------------------------------------------------------------------------------------------|
| duration   | string     | The duration over which this<br>sample is calculated. The time<br>durations are represented in the<br>ISO-8601 standard format.<br>Samples can be calculated over<br>the following durations:                                                                                                    |
| status     | string     | Errors associated with the<br>sample. For example, if the<br>aggregation of data over multiple<br>nodes fails, then any partial<br>errors might return "ok" on<br>success or "error" on an internal<br>uncategorized failure. Whenever<br>a sample collection is missed but<br>done at a later time, it is back<br>filled to the previous 15 second<br>timestamp and tagged with<br>"backfilled_data".<br>"inconsistent_delta_time" is<br>encountered when the time<br>between two collections is not the<br>same for all nodes. Therefore, the<br>aggregated value might be over<br>or under inflated.<br>"Negative_delta" is returned<br>when an expected monotonically<br>increasing value has decreased<br>in value. "inconsistent_old_data"<br>is returned when one or more<br>nodes do not have the latest<br>data. |
| throughput | throughput | The rate of throughput bytes per second observed at the interface.                                                                                                    |
| timestamp  | string     | The timestamp of the performance data.                                                                                                    |

#### node

| Name   | Туре   | Description |
|--------|--------|-------------|
| _links | _links |             |
| name   | string |             |
| uuid   | string |             |

# reachable\_broadcast\_domains

Broadcast domain UUID along with a readable name. Either the UUID or both names may be provided on input.

| Name    | Туре    | Description                                         |
|---------|---------|-----------------------------------------------------|
| _links  | _links  |                                                     |
| ipspace | ipspace |                                                     |
| name    | string  | Name of the broadcast domain, scoped to its IPspace |
| uuid    | string  | Broadcast domain UUID                               |

receive\_raw

Packet receive counters for the Ethernet port.

| Name     | Туре    | Description                        |
|----------|---------|------------------------------------|
| discards | integer | Total number of discarded packets. |
| errors   | integer | Number of packet errors.           |
| packets  | integer | Total packet count.                |

transmit\_raw

Packet transmit counters for the Ethernet port.

| Name     | Туре    | Description                        |
|----------|---------|------------------------------------|
| discards | integer | Total number of discarded packets. |
| errors   | integer | Number of packet errors.           |
| packets  | integer | Total packet count.                |

#### device

Device-related counters for the port object. These counters are applicable at the lowest layer of the networking stack. These values can be used to calculate both transmit and receive packet and error rates by comparing two samples taken at different times and calculating the increase in counter value divided by the elapsed time between the two samples.

| Name                | Туре         | Description                                                          |
|---------------------|--------------|----------------------------------------------------------------------|
| link_down_count_raw | integer      | The number of link state changes from up to down seen on the device. |
| receive_raw         | receive_raw  | Packet receive counters for the Ethernet port.                       |
| timestamp           | string       | The timestamp when the device specific counters were collected.      |
| transmit_raw        | transmit_raw | Packet transmit counters for the Ethernet port.                      |

### throughput\_raw

Throughput bytes observed at the port object. This can be used along with delta time to calculate the rate of throughput bytes per unit of time.

| Name  | Туре    | Description                                                     |
|-------|---------|-----------------------------------------------------------------|
| read  | integer | Performance metric for read I/O operations.                     |
| total | integer | Performance metric aggregated over all types of I/O operations. |
| write | integer | Peformance metric for write I/O operations.                     |

statistics

The real time I/O statistics for the port.

| Name   | Туре   | Description                                                                                                    |
|--------|--------|----------------------------------------------------------------------------------------------------|
| device | device | Device-related counters for the<br>port object. These counters are<br>applicable at the lowest layer of<br>the networking stack. These<br>values can be used to calculate<br>both transmit and receive packet<br>and error rates by comparing two<br>samples taken at different times<br>and calculating the increase in<br>counter value divided by the<br>elapsed time between the two<br>samples. |

| Name           | Туре           | Description                                                                                                    |
|----------------|----------------|----------------------------------------------------------------------------------------------------|
| status         | string         | Errors associated with the<br>sample. For example, if the<br>aggregation of data over multiple<br>nodes fails, then any partial<br>errors might return "ok" on<br>success or "error" on an internal<br>uncategorized failure. Whenever<br>a sample collection is missed but<br>done at a later time, it is back<br>filled to the previous 15 second<br>timestamp and tagged with<br>"backfilled_data".<br>"inconsistent_delta_time" is<br>encountered when the time<br>between two collections is not the<br>same for all nodes. Therefore, the<br>aggregated value might be over<br>or under inflated.<br>"Negative_delta" is returned<br>when an expected monotonically<br>increasing value has decreased<br>in value. "inconsistent_old_data"<br>is returned when one or more<br>nodes do not have the latest<br>data. |
| throughput_raw | throughput_raw | Throughput bytes observed at the<br>port object. This can be used<br>along with delta time to calculate<br>the rate of throughput bytes per<br>unit of time.                                                                                                    |
| timestamp      | string         | The timestamp of the throughput_raw performance data.                                                                                                    |

### base\_port

| Name   | Туре   | Description |
|--------|--------|-------------|
| _links | _links |             |
| name   | string |             |
| node   | node   |             |
| uuid   | string |             |

vlan

| Name      | Туре      | Description |
|-----------|-----------|-------------|
| base_port | base_port |             |
| tag       | integer   | VLAN ID     |

error\_arguments

| Name    | Туре   | Description      |
|---------|--------|------------------|
| code    | string | Argument code    |
| message | string | Message argument |

error

| Name      | Туре                   | Description                                 |
|-----------|------------------------|---------------------------------------------|
| arguments | array[error_arguments] | Message arguments                           |
| code      | string                 | Error code                                  |
| message   | string                 | Error message                               |
| target    | string                 | The target parameter that caused the error. |

# Update a port

PATCH /network/ethernet/ports/{uuid}

Introduced In: 9.6

Updates a port.

# **Related ONTAP commands**

- network port broadcast-domain add-ports
- network port broadcast-domain remove-ports
- network port ifgrp modify
- network port modify
- network port vlan modify
- network port reachability repair

# Parameters

| Name | Туре   | In   | Required | Description |
|------|--------|------|----------|-------------|
| uuid | string | path | True     | Port UUID   |

# **Request Body**

| Name               | Туре                      | Description                                                                                                    |
|--------------------|---------------------------|----------------------------------------------------------------------------------------------------|
| _links             | _links                    |                                                                                                    |
| broadcast_domain   | broadcast_domain          | Broadcast domain UUID along with<br>a readable name. Either the UUID<br>or both names may be provided on<br>input.                                                                                                    |
| discovered_devices | array[discovered_devices] | Discovered devices                                                                                                    |
| enabled            | boolean                   |                                                                                                    |
| interface_count    | integer                   | Number of interfaces hosted. This<br>field is only applicable for cluster<br>administrators. No value is returned<br>for SVM administrators. If the node<br>hosting a port is not healthy no<br>value will be returned. |
| lag                | lag                       |                                                                                                    |
| mac_address        | string                    |                                                                                                    |
| metric             | metric                    | The most recent sample of I/O metrics for the port.                                                                                                    |
| mtu                | integer                   | MTU of the port in bytes. Set by broadcast domain.                                                                                                    |
| name               | string                    | Portname, such as e0a, e1b-100<br>(VLAN on Ethernet), a0c<br>(LAG/ifgrp), a0d-200 (VLAN on<br>LAG/ifgrp), e0a.pv1 (p-VLAN, in<br>select environments only)                                                              |
| node               | node                      |                                                                                                    |
| rdma_protocols     | array[string]             | Supported RDMA offload protocols                                                                                                    |
| reachability       | string                    | Reachability status of the port.<br>Enum value "ok" is the only<br>acceptable value for a PATCH<br>request to repair a port.                                                                                            |

| Name                        | Туре                                   | Description                                                                                                    |
|-----------------------------|----------------------------------------|----------------------------------------------------------------------------------------------------|
| reachable_broadcast_domains | array[reachable_broadcast_domain<br>s] | Reachable broadcast domains.                                                                                                    |
| speed                       | integer                                | Link speed in Mbps                                                                                                    |
| state                       | string                                 | Operational state of the port. The<br>state is set to 'down' if the<br>operational state of the port is<br>down. The state is set to 'up' if the<br>link state of the port is up and the<br>port is healthy. The state is set to<br>'up' if the link state of the port is up<br>and configured to ignore health<br>status. The state is 'degraded' if the<br>link state of the port is up, and the<br>port is not healthy. |
| statistics                  | statistics                             | The real time I/O statistics for the port.                                                                                                    |
| type                        | string                                 | Type of physical or virtual port                                                                                                    |
| uuid                        | string                                 | Port UUID                                                                                                    |
| vlan                        | vlan                                   |                                                                                                    |

Example request

```
{
 " links": {
   "self": {
     "href": "/api/resourcelink"
   }
  },
  "broadcast domain": {
   " links": {
     "self": {
       "href": "/api/resourcelink"
     }
    },
    "ipspace": {
     "name": "ipspace1"
    },
    "name": "bd1",
    "uuid": "1cd8a442-86d1-11e0-ae1c-123478563412"
  },
  "discovered devices": {
    "capabilities": [
     "router",
     "switch"
    ],
    "ip addresses": [
     "192.168.100.24",
     "192.168.100.26"
    ],
    "name": "ETY-R1S4-510Q13.datacenter.example.com",
    "platform": "93180YC-EX",
    "protocol": "cdp",
    "remote port": "FastEthernet0/12",
    "version": "Cisco Nexus Operating System (NX-OS) Software, Version
8.1"
 },
 "interface count": 0,
 "lag": {
    "active ports": {
      " links": {
        "self": {
         "href": "/api/resourcelink"
        }
      },
      "name": "elb",
      "node": {
```

```
"name": "node1"
    },
   "uuid": "1cd8a442-86d1-11e0-ae1c-123478563412"
  },
  "distribution policy": "port",
  "member ports": {
   " links": {
     "self": {
        "href": "/api/resourcelink"
     }
    },
   "name": "elb",
   "node": {
    "name": "node1"
   },
   "uuid": "1cd8a442-86d1-11e0-ae1c-123478563412"
 },
  "mode": "multimode lacp"
},
"mac address": "01:02:03:04:05:06",
"metric": {
 " links": {
   "self": {
     "href": "/api/resourcelink"
   }
  },
  "duration": "PT15S",
 "status": "ok",
 "throughput": {
   "read": 200,
   "total": 1000,
   "write": 100
 },
  "timestamp": "2017-01-25 06:20:13 -0500"
},
"mtu": 1500,
"name": "elb",
"node": {
 " links": {
   "self": {
     "href": "/api/resourcelink"
   }
  },
 "name": "node1",
 "uuid": "1cd8a442-86d1-11e0-ae1c-123478563412"
},
```

```
"rdma protocols": {
},
"reachability": "ok",
"reachable broadcast domains": {
  " links": {
   "self": {
     "href": "/api/resourcelink"
   }
  },
  "ipspace": {
  "name": "ipspace1"
  },
 "name": "bd1",
 "uuid": "1cd8a442-86d1-11e0-ae1c-123478563412"
},
"speed": 1000,
"state": "up",
"statistics": {
  "device": {
   "link down count raw": 3,
    "receive raw": {
     "discards": 100,
     "errors": 200,
     "packets": 500
    },
    "timestamp": "2017-01-25 06:20:13 -0500",
    "transmit raw": {
     "discards": 100,
     "errors": 200,
     "packets": 500
   }
  },
  "status": "ok",
  "throughput raw": {
   "read": 200,
   "total": 1000,
   "write": 100
  },
 "timestamp": "2017-01-25 06:20:13 -0500"
},
"type": "vlan",
"uuid": "1cd8a442-86d1-11e0-ae1c-123478563412",
"vlan": {
 "base port": {
   " links": {
     "self": {
```

```
"href": "/api/resourcelink"
        }
        },
        "name": "elb",
        "node": {
            "name": "nodel"
        },
        "uuid": "lcd8a442-86d1-11e0-ae1c-123478563412"
        },
        "tag": 100
    }
}
```

# Response

Status: 200, Ok

# Error

Status: Default

### ONTAP Error Response Codes

| Error Code | Description                                                                                |
|------------|--------------------------------------------------------------------------------------------|
| 1376361    | Port is already a member of a LAG.                                                         |
| 1376488    | Disabling the last operational cluster port on a node is not allowed.                      |
| 1377562    | Port cannot be used because it is currently the home port or current port of an interface. |
| 1377563    | Port is already a member of a LAG.                                                         |
| 1966288    | Disabling the cluster ports can only be done on the local node.                            |
| 1967087    | The specified broadcast domain UUID is not valid.                                          |
| 1967088    | The specified broadcast domain name does not exist in the specified IPspace.               |
| 1967089    | The specified broadcast domain UUID, name and IPspace name do not match.                   |
| 1967094    | The specified LAG member port UUID is not valid.                                           |
| 1967095    | The specified LAG member port name and node name combination is not valid.                 |

| Error Code | Description                                                                                                    |
|------------|----------------------------------------------------------------------------------------------------|
| 1967096    | The specified node does not match the specified LAG member port node.                                                                         |
| 1967097    | The specified LAG member ports UUID, name, and node name do not match.                                                                        |
| 1967148    | Failure to remove port from broadcast domain.                                                                                                 |
| 1967149    | Failure to add port to broadcast domain.                                                                                                    |
| 1967184    | The reachability parameter cannot be patched in the same request as other parameters that might affect the target port's reachability status. |
| 1967185    | The port cannot be repaired because the port is deemed as non-repairable.                                                                     |
| 1967186    | Invalid value for the reachability parameter.                                                                                                 |
| 1967580    | This command is not supported as the effective cluster version is earlier than 9.8.                                                           |
| 1967582    | The reachability parameter is not supported on this cluster.                                                                                  |

| Name  | Туре  | Description |
|-------|-------|-------------|
| error | error |             |

### Example error

```
{
    "error": {
        "arguments": {
            "code": "string",
            "message": "string"
        },
        "code": "4",
        "message": "entry doesn't exist",
        "target": "uuid"
    }
}
```

# Definitions

### See Definitions

href

| Name | Туре   | Description |
|------|--------|-------------|
| href | string |             |

\_links

| Name | Туре | Description |
|------|------|-------------|
| self | href |             |

### ipspace

| Name | Туре   | Description                               |
|------|--------|-------------------------------------------|
| name | string | Name of the broadcast domain's<br>IPspace |

### broadcast\_domain

Broadcast domain UUID along with a readable name. Either the UUID or both names may be provided on input.

| Name    | Туре    | Description                                         |
|---------|---------|-----------------------------------------------------|
| _links  | _links  |                                                     |
| ipspace | ipspace |                                                     |
| name    | string  | Name of the broadcast domain, scoped to its IPspace |
| uuid    | string  | Broadcast domain UUID                               |

### discovered\_devices

| Name         | Туре          | Description                                                                                                    |
|--------------|---------------|----------------------------------------------------------------------------------------------------|
| capabilities | array[string] | The list of the capabilities of the discovered device.                                                                |
| chassis_id   | string        | Identifier associated with this<br>specific discovered device, useful<br>for locating the device in a data<br>center. |
| ip_addresses | array[string] | The IP addresses on the discovered device.                                                                            |

| Name                | Туре    | Description                                                                                                    |
|---------------------|---------|----------------------------------------------------------------------------------------------------|
| name                | string  | Name of the discovered device.                                                                                  |
| platform            | string  | Hardware platform of the discovered device.                                                                     |
| protocol            | string  | The protocol used to identify the discovered device. This can have a value of CDP or LLDP.                      |
| remaining_hold_time | integer | The number of seconds until the discovered device entry expires and is removed.                                 |
| remote_port         | string  | The name of the remote port on<br>the discovered device. The<br>format is dependent on the<br>reporting device. |
| system_name         | string  | Additional name used to identify a specific piece of equipment.                                                 |
| version             | string  | The version of the software running on the discovered device.                                                   |

#### node

| Name | Туре   | Description                                |
|------|--------|--------------------------------------------|
| name | string | Name of node on which the port is located. |

### active\_ports

| Name   | Туре   | Description |
|--------|--------|-------------|
| _links | _links |             |
| name   | string |             |
| node   | node   |             |
| uuid   | string |             |

### member\_ports

| Name   | Туре   | Description |
|--------|--------|-------------|
| _links | _links |             |
| name   | string |             |

| Name | Туре   | Description |
|------|--------|-------------|
| node | node   |             |
| uuid | string |             |

lag

| Name                | Туре                | Description                                                                         |
|---------------------|---------------------|-------------------------------------------------------------------------------------|
| active_ports        | array[active_ports] | Active ports of a LAG (ifgrp).<br>(Some member ports may be<br>inactive.)           |
| distribution_policy | string              | Policy for mapping flows to ports<br>for outbound packets through a<br>LAG (ifgrp). |
| member_ports        | array[member_ports] | Array of ports belonging to the LAG, regardless of their state.                     |
| mode                | string              | Determines how the ports interact with the switch.                                  |

# throughput

The rate of throughput bytes per second observed at the interface.

| Name  | Туре    | Description                                                     |
|-------|---------|-----------------------------------------------------------------|
| read  | integer | Performance metric for read I/O operations.                     |
| total | integer | Performance metric aggregated over all types of I/O operations. |
| write | integer | Peformance metric for write I/O operations.                     |

### metric

The most recent sample of I/O metrics for the port.

| Name   | Туре   | Description |
|--------|--------|-------------|
| _links | _links |             |

| Name       | Туре       | Description                                                                                                    |
|------------|------------|----------------------------------------------------------------------------------------------------|
| duration   | string     | The duration over which this<br>sample is calculated. The time<br>durations are represented in the<br>ISO-8601 standard format.<br>Samples can be calculated over<br>the following durations:                                                                                                    |
| status     | string     | Errors associated with the<br>sample. For example, if the<br>aggregation of data over multiple<br>nodes fails, then any partial<br>errors might return "ok" on<br>success or "error" on an internal<br>uncategorized failure. Whenever<br>a sample collection is missed but<br>done at a later time, it is back<br>filled to the previous 15 second<br>timestamp and tagged with<br>"backfilled_data".<br>"inconsistent_delta_time" is<br>encountered when the time<br>between two collections is not the<br>same for all nodes. Therefore, the<br>aggregated value might be over<br>or under inflated.<br>"Negative_delta" is returned<br>when an expected monotonically<br>increasing value has decreased<br>in value. "inconsistent_old_data"<br>is returned when one or more<br>nodes do not have the latest<br>data. |
| throughput | throughput | The rate of throughput bytes per second observed at the interface.                                                                                                    |
| timestamp  | string     | The timestamp of the performance data.                                                                                                    |

#### node

| Name   | Туре   | Description |
|--------|--------|-------------|
| _links | _links |             |
| name   | string |             |
| uuid   | string |             |

reachable\_broadcast\_domains

Broadcast domain UUID along with a readable name. Either the UUID or both names may be provided on input.

| Name    | Туре    | Description                                         |
|---------|---------|-----------------------------------------------------|
| _links  | _links  |                                                     |
| ipspace | ipspace |                                                     |
| name    | string  | Name of the broadcast domain, scoped to its IPspace |
| uuid    | string  | Broadcast domain UUID                               |

receive\_raw

Packet receive counters for the Ethernet port.

| Name     | Туре    | Description                        |
|----------|---------|------------------------------------|
| discards | integer | Total number of discarded packets. |
| errors   | integer | Number of packet errors.           |
| packets  | integer | Total packet count.                |

transmit\_raw

Packet transmit counters for the Ethernet port.

| Name     | Туре    | Description                        |
|----------|---------|------------------------------------|
| discards | integer | Total number of discarded packets. |
| errors   | integer | Number of packet errors.           |
| packets  | integer | Total packet count.                |

#### device

Device-related counters for the port object. These counters are applicable at the lowest layer of the networking stack. These values can be used to calculate both transmit and receive packet and error rates by comparing two samples taken at different times and calculating the increase in counter value divided by the elapsed time between the two samples.

| Name                | Туре         | Description                                                          |
|---------------------|--------------|----------------------------------------------------------------------|
| link_down_count_raw | integer      | The number of link state changes from up to down seen on the device. |
| receive_raw         | receive_raw  | Packet receive counters for the Ethernet port.                       |
| timestamp           | string       | The timestamp when the device specific counters were collected.      |
| transmit_raw        | transmit_raw | Packet transmit counters for the Ethernet port.                      |

### throughput\_raw

Throughput bytes observed at the port object. This can be used along with delta time to calculate the rate of throughput bytes per unit of time.

| Name  | Туре    | Description                                                     |
|-------|---------|-----------------------------------------------------------------|
| read  | integer | Performance metric for read I/O operations.                     |
| total | integer | Performance metric aggregated over all types of I/O operations. |
| write | integer | Peformance metric for write I/O operations.                     |

statistics

The real time I/O statistics for the port.

| Name   | Туре   | Description                                                                                                    |
|--------|--------|----------------------------------------------------------------------------------------------------|
| device | device | Device-related counters for the<br>port object. These counters are<br>applicable at the lowest layer of<br>the networking stack. These<br>values can be used to calculate<br>both transmit and receive packet<br>and error rates by comparing two<br>samples taken at different times<br>and calculating the increase in<br>counter value divided by the<br>elapsed time between the two<br>samples. |

| Name           | Туре           | Description                                                                                                    |
|----------------|----------------|----------------------------------------------------------------------------------------------------|
| status         | string         | Errors associated with the<br>sample. For example, if the<br>aggregation of data over multiple<br>nodes fails, then any partial<br>errors might return "ok" on<br>success or "error" on an internal<br>uncategorized failure. Whenever<br>a sample collection is missed but<br>done at a later time, it is back<br>filled to the previous 15 second<br>timestamp and tagged with<br>"backfilled_data".<br>"inconsistent_delta_time" is<br>encountered when the time<br>between two collections is not the<br>same for all nodes. Therefore, the<br>aggregated value might be over<br>or under inflated.<br>"Negative_delta" is returned<br>when an expected monotonically<br>increasing value has decreased<br>in value. "inconsistent_old_data"<br>is returned when one or more<br>nodes do not have the latest<br>data. |
| throughput_raw | throughput_raw | Throughput bytes observed at the<br>port object. This can be used<br>along with delta time to calculate<br>the rate of throughput bytes per<br>unit of time.                                                                                                    |
| timestamp      | string         | The timestamp of the throughput_raw performance data.                                                                                                    |

### base\_port

| Name   | Туре   | Description |
|--------|--------|-------------|
| _links | _links |             |
| name   | string |             |
| node   | node   |             |
| uuid   | string |             |

vlan

| Name      | Туре      | Description |
|-----------|-----------|-------------|
| base_port | base_port |             |
| tag       | integer   | VLAN ID     |

### port

| Name               | Туре                      | Description                                                                                                    |
|--------------------|---------------------------|----------------------------------------------------------------------------------------------------|
| _links             | _links                    |                                                                                                    |
| broadcast_domain   | broadcast_domain          | Broadcast domain UUID along<br>with a readable name. Either the<br>UUID or both names may be<br>provided on input.                                                                                                    |
| discovered_devices | array[discovered_devices] | Discovered devices                                                                                                    |
| enabled            | boolean                   |                                                                                                    |
| interface_count    | integer                   | Number of interfaces hosted. This<br>field is only applicable for cluster<br>administrators. No value is<br>returned for SVM administrators.<br>If the node hosting a port is not<br>healthy no value will be returned. |
| lag                | lag                       |                                                                                                    |
| mac_address        | string                    |                                                                                                    |
| metric             | metric                    | The most recent sample of I/O metrics for the port.                                                                                                    |
| mtu                | integer                   | MTU of the port in bytes. Set by broadcast domain.                                                                                                    |
| name               | string                    | Portname, such as e0a, e1b-100<br>(VLAN on Ethernet), a0c<br>(LAG/ifgrp), a0d-200 (VLAN on<br>LAG/ifgrp), e0a.pv1 (p-VLAN, in<br>select environments only)                                                              |
| node               | node                      |                                                                                                    |
| rdma_protocols     | array[string]             | Supported RDMA offload protocols                                                                                                    |

| Name                        | Туре                                | Description                                                                                                    |
|-----------------------------|-------------------------------------|----------------------------------------------------------------------------------------------------|
| reachability                | string                              | Reachability status of the port.<br>Enum value "ok" is the only<br>acceptable value for a PATCH<br>request to repair a port.                                                                                                    |
| reachable_broadcast_domains | array[reachable_broadcast_doma ins] | Reachable broadcast domains.                                                                                                    |
| speed                       | integer                             | Link speed in Mbps                                                                                                    |
| state                       | string                              | Operational state of the port. The<br>state is set to 'down' if the<br>operational state of the port is<br>down. The state is set to 'up' if<br>the link state of the port is up and<br>the port is healthy. The state is<br>set to 'up' if the link state of the<br>port is up and configured to<br>ignore health status. The state is<br>'degraded' if the link state of the<br>port is up, and the port is not<br>healthy. |
| statistics                  | statistics                          | The real time I/O statistics for the port.                                                                                                    |
| type                        | string                              | Type of physical or virtual port                                                                                                    |
| uuid                        | string                              | Port UUID                                                                                                    |
| vlan                        | vlan                                |                                                                                                    |

### error\_arguments

| Name    | Туре   | Description      |
|---------|--------|------------------|
| code    | string | Argument code    |
| message | string | Message argument |

#### error

| Name      | Туре                   | Description       |
|-----------|------------------------|-------------------|
| arguments | array[error_arguments] | Message arguments |
| code      | string                 | Error code        |

| Name    | Туре   | Description                                 |
|---------|--------|---------------------------------------------|
| message | string | Error message                               |
| target  | string | The target parameter that caused the error. |

# **Retrieve historical port performance metrics**

GET /network/ethernet/ports/{uuid}/metrics

### Introduced In: 9.8

Retrieves historical performance metrics for a port.

# **Parameters**

| Name             | Туре    | In    | Required | Description                    |
|------------------|---------|-------|----------|--------------------------------|
| status           | string  | query | False    | Filter by status               |
| timestamp        | string  | query | False    | Filter by timestamp            |
| throughput.total | integer | query | False    | Filter by<br>throughput.total  |
| throughput.write | integer | query | False    | Filter by throughput.write     |
| throughput.read  | integer | query | False    | Filter by<br>throughput.read   |
| duration         | string  | query | False    | Filter by duration             |
| uuid             | string  | path  | True     | Unique identifier of the port. |

| Name     | Туре   | In    | Required | Description                                                                                                    |
|----------|--------|-------|----------|----------------------------------------------------------------------------------------------------|
| interval | string | query | False    | <ul> <li>The time range for the data. Examples can be 1h, 1d, 1m, 1w, 1y. The period for each time range is as follows:</li> <li>1h: Metrics over the most recent hour sampled over 15 seconds.</li> </ul> |
|          |        |       |          | <ul> <li>1d: Metrics over<br/>the most recent<br/>day sampled<br/>over 5 minutes.</li> </ul>                                                                                                    |
|          |        |       |          | <ul> <li>1w: Metrics over<br/>the most recent<br/>week sampled<br/>over 30 minutes.</li> </ul>                                                                                                    |
|          |        |       |          | <ul> <li>1m: Metrics over<br/>the most recent<br/>month sampled<br/>over 2 hours.</li> </ul>                                                                                                    |
|          |        |       |          | <ul> <li>1y: Metrics over<br/>the most recent<br/>year sampled<br/>over a day.</li> </ul>                                                                                                    |
|          |        |       |          | Default value: 1                                                                                                    |
|          |        |       |          | • enum: ["1h",<br>"1d", "1w", "1m",<br>"1y"]                                                                                                    |

| Name                                                             | Туре           | In      | Required | Description                                                                                                    |
|------------------------------------------------------------------|----------------|---------|----------|----------------------------------------------------------------------------------------------------|
| return_timeout                                                   | integer        | query   | False    | The number of<br>seconds to allow the<br>call to execute<br>before returning.<br>When iterating over<br>a collection, the<br>default is 15<br>seconds. ONTAP<br>returns earlier if<br>either max records<br>or the end of the<br>collection is<br>reached.<br>• Default value: 1<br>• Max value: 120<br>• Min value: 0 |
| fields                                                           | array[string]  | query   | False    | Specify the fields to return.                                                                                                    |
| max_records                                                      | integer        | query   | False    | Limit the number of records returned.                                                                                                    |
| order_by                                                         | array[string]  | query   | False    | Order results by specified fields and optional [asc                                                                                                    |
| desc] direction.<br>Default direction is<br>'asc' for ascending. | return_records | boolean | query    | False                                                                                                    |

# Response

Status: 200, Ok

| Name        | Туре           | Description       |
|-------------|----------------|-------------------|
| _links      | _links         |                   |
| num_records | integer        | Number of records |
| records     | array[records] |                   |

Example response

```
{
 " links": {
    "next": {
     "href": "/api/resourcelink"
   },
   "self": {
    "href": "/api/resourcelink"
   }
 },
  "num records": 1,
 "records": {
    " links": {
     "self": {
       "href": "/api/resourcelink"
     }
    },
    "duration": "PT15S",
    "status": "ok",
    "throughput": {
     "read": 200,
     "total": 1000,
     "write": 100
    },
    "timestamp": "2017-01-25 06:20:13 -0500",
   "uuid": "1cd8a442-86d1-11e0-ae1c-123478563412"
 }
}
```

# Error

```
Status: Default, Error
```

| Name  | Туре  | Description |
|-------|-------|-------------|
| error | error |             |

#### Example error

```
{
   "error": {
    "arguments": {
        "code": "string",
        "message": "string"
    },
    "code": "4",
    "message": "entry doesn't exist",
    "target": "uuid"
   }
}
```

# Definitions

### See Definitions

href

| Name | Туре   | Description |
|------|--------|-------------|
| href | string |             |

\_links

| Name | Туре | Description |
|------|------|-------------|
| next | href |             |
| self | href |             |

\_links

| Name | Туре | Description |
|------|------|-------------|
| self | href |             |

# throughput

The rate of throughput bytes per second observed at the interface.

| Name  | Туре    | Description                                                     |
|-------|---------|-----------------------------------------------------------------|
| read  | integer | Performance metric for read I/O operations.                     |
| total | integer | Performance metric aggregated over all types of I/O operations. |
| write | integer | Peformance metric for write I/O operations.                     |

records

Throughput performance for the Ethernet port.

| Name     | Туре   | Description                                                                                                    |
|----------|--------|----------------------------------------------------------------------------------------------------|
| _links   | _links |                                                                                                    |
| duration | string | The duration over which this<br>sample is calculated. The time<br>durations are represented in the<br>ISO-8601 standard format.<br>Samples can be calculated over<br>the following durations: |

| Name       | Туре       | Description                                                                                                    |
|------------|------------|----------------------------------------------------------------------------------------------------|
| status     | string     | Errors associated with the<br>sample. For example, if the<br>aggregation of data over multiple<br>nodes fails, then any partial<br>errors might return "ok" on<br>success or "error" on an internal<br>uncategorized failure. Whenever<br>a sample collection is missed but<br>done at a later time, it is back<br>filled to the previous 15 second<br>timestamp and tagged with<br>"backfilled_data".<br>"inconsistent_delta_time" is<br>encountered when the time<br>between two collections is not the<br>same for all nodes. Therefore, the<br>aggregated value might be over<br>or under inflated.<br>"Negative_delta" is returned<br>when an expected monotonically<br>increasing value has decreased<br>in value. "inconsistent_old_data"<br>is returned when one or more<br>nodes do not have the latest<br>data. |
| throughput | throughput | The rate of throughput bytes per second observed at the interface.                                                                                                    |
| timestamp  | string     | The timestamp of the performance data.                                                                                                    |
| uuid       | string     | Port UUID                                                                                                    |

### error\_arguments

| Name    | Туре   | Description      |
|---------|--------|------------------|
| code    | string | Argument code    |
| message | string | Message argument |

#### error

| Name      | Туре                   | Description       |
|-----------|------------------------|-------------------|
| arguments | array[error_arguments] | Message arguments |

| Name    | Туре   | Description                                 |
|---------|--------|---------------------------------------------|
| code    | string | Error code                                  |
| message | string | Error message                               |
| target  | string | The target parameter that caused the error. |

### **Copyright information**

Copyright © 2024 NetApp, Inc. All Rights Reserved. Printed in the U.S. No part of this document covered by copyright may be reproduced in any form or by any means—graphic, electronic, or mechanical, including photocopying, recording, taping, or storage in an electronic retrieval system—without prior written permission of the copyright owner.

Software derived from copyrighted NetApp material is subject to the following license and disclaimer:

THIS SOFTWARE IS PROVIDED BY NETAPP "AS IS" AND WITHOUT ANY EXPRESS OR IMPLIED WARRANTIES, INCLUDING, BUT NOT LIMITED TO, THE IMPLIED WARRANTIES OF MERCHANTABILITY AND FITNESS FOR A PARTICULAR PURPOSE, WHICH ARE HEREBY DISCLAIMED. IN NO EVENT SHALL NETAPP BE LIABLE FOR ANY DIRECT, INDIRECT, INCIDENTAL, SPECIAL, EXEMPLARY, OR CONSEQUENTIAL DAMAGES (INCLUDING, BUT NOT LIMITED TO, PROCUREMENT OF SUBSTITUTE GOODS OR SERVICES; LOSS OF USE, DATA, OR PROFITS; OR BUSINESS INTERRUPTION) HOWEVER CAUSED AND ON ANY THEORY OF LIABILITY, WHETHER IN CONTRACT, STRICT LIABILITY, OR TORT (INCLUDING NEGLIGENCE OR OTHERWISE) ARISING IN ANY WAY OUT OF THE USE OF THIS SOFTWARE, EVEN IF ADVISED OF THE POSSIBILITY OF SUCH DAMAGE.

NetApp reserves the right to change any products described herein at any time, and without notice. NetApp assumes no responsibility or liability arising from the use of products described herein, except as expressly agreed to in writing by NetApp. The use or purchase of this product does not convey a license under any patent rights, trademark rights, or any other intellectual property rights of NetApp.

The product described in this manual may be protected by one or more U.S. patents, foreign patents, or pending applications.

LIMITED RIGHTS LEGEND: Use, duplication, or disclosure by the government is subject to restrictions as set forth in subparagraph (b)(3) of the Rights in Technical Data -Noncommercial Items at DFARS 252.227-7013 (FEB 2014) and FAR 52.227-19 (DEC 2007).

Data contained herein pertains to a commercial product and/or commercial service (as defined in FAR 2.101) and is proprietary to NetApp, Inc. All NetApp technical data and computer software provided under this Agreement is commercial in nature and developed solely at private expense. The U.S. Government has a non-exclusive, non-transferrable, nonsublicensable, worldwide, limited irrevocable license to use the Data only in connection with and in support of the U.S. Government contract under which the Data was delivered. Except as provided herein, the Data may not be used, disclosed, reproduced, modified, performed, or displayed without the prior written approval of NetApp, Inc. United States Government license rights for the Department of Defense are limited to those rights identified in DFARS clause 252.227-7015(b) (FEB 2014).

### **Trademark information**

NETAPP, the NETAPP logo, and the marks listed at http://www.netapp.com/TM are trademarks of NetApp, Inc. Other company and product names may be trademarks of their respective owners.